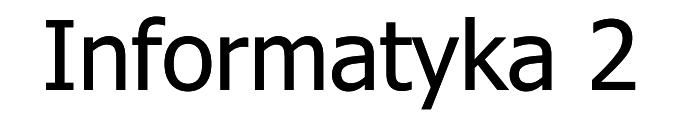

Politechnika Białostocka - Wydział Elektryczny Elektrotechnika, semestr III, studia stacjonarne I stopniaRok akademicki 2017/2018

Wykład nr 2 (09.10.2017)

dr inż. Jarosław Forenc

### Plan wykładu nr 2

- $\mathcal{L}_{\mathcal{A}}$ Tablice o zmiennym rozmiarze (VLA)
- $\mathcal{L}_{\mathcal{A}}$ Struktury, pola bitowe, unie
- $\mathcal{L}_{\text{max}}$ Wskaźniki
- $\mathcal{L}_{\mathcal{A}}$ Dynamiczny przydział pamięci
- $\mathbf{r}$ Dynamiczne struktury danych

### Tablice o zmiennym rozmiarze (VLA)

 $\mathcal{L}_{\text{max}}$ **VLA** (ang. variable length array) - tablice, których rozmiar<br>określany jest na etanie wykonywania programu (np. jako określany jest na etapie wykonywania programu (np. jako rozmiar może wystąpić nazwa zmiennej)

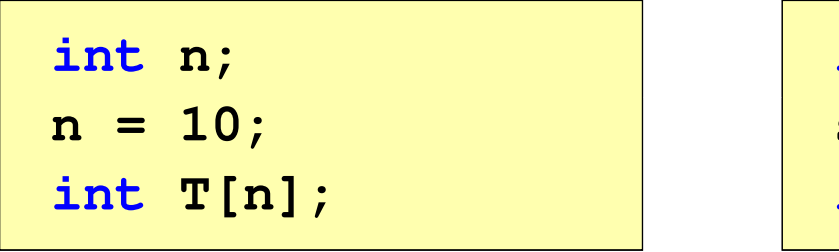

**int n; scanf("%d",&n);int T[n];**

- **The Contract of the Contract of the Contract of the Contract of the Contract of the Contract of the Contract o**  Rozmiar tablicy, a standardy języka C:
	- $\Box$  do standardu C99 rozmiar tablicy musiał być stałym wyrażeniem całkowitym (stała liczbowa: 5, #define N 5, const int n = 5;)<br>w standard is 600 www.esdams taklise s zwierzem w waris
	- $\Box$ w standardzie C99 wprowadzono tablice o zmiennym rozmiarze
	- $\Box$  w standardzie C11 tablice o zmiennym rozmiarze określane są jako opcjonalne dla implementacji

#### Tablice VLA (VC++ 2008)

```
#include <stdio.h>
#include <math.h>
int main(void)
{int n, i;
   printf("Rozmiar wektora: ");scanf("%d",&n);float T[n];
   for (i=0; i<n; i++) 
T[i] = sqrt((float)i);for (i=0; i<n; i++) 
printf("T[%d] = %f\n",i,T[i]);return 0;}
```
#### Tablice VLA (VC++ 2008)

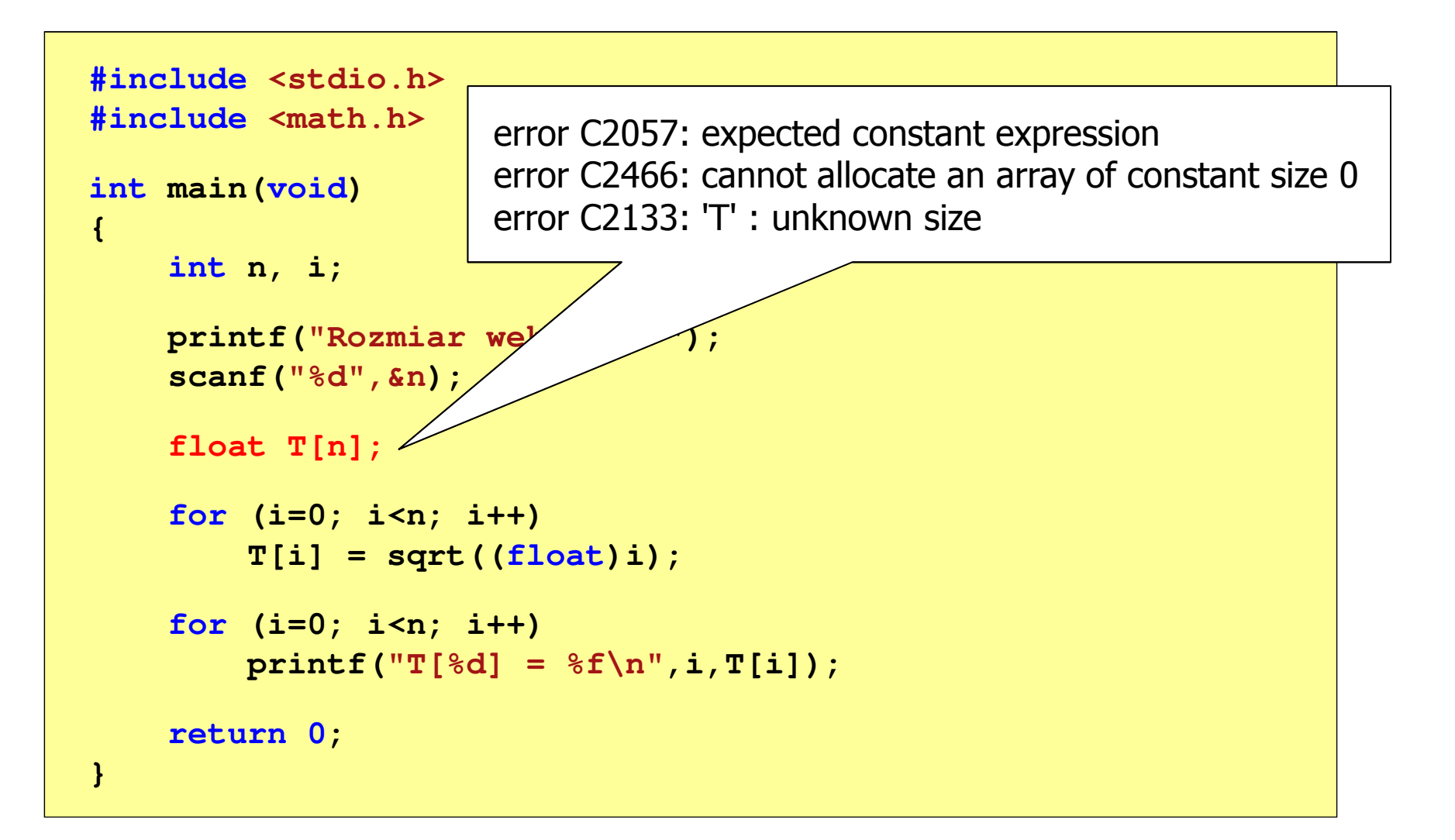

# Tablice VLA (Dev-C++, Code::Blocks)

```
#include <stdio.h>
#include <math.h>
```

```
int main(void)
```
**{**

**}**

**int n, i;**

```
printf("Rozmiar wektora: ");scanf("%d",&n);
```
**float T[n];**

```
for (i=0; i<n; i++) 
T[i] = sqrt((float)i);for (i=0; i<n; i++) 
printf("T[%d] = %f\n",i,T[i]);
```
**return 0;**

**Rozmiar wektora: <sup>8</sup>**  $T[0] = 0.000000$  $T[1] = 1.000000$  $T[2] = 1.414214$ **T[3] <sup>=</sup> 1.732051**  $T[4] = 2.000000$  $T[5] = 2.236068$  $T[6] = 2.449490$  $T[7] = 2.645751$ 

### Tablice VLA

 $\blacksquare$ Tablica VLA może być także tablicą dwu- lub wielowymiarową

```
int n = 5, m = 6;
int T1[n][m], T2[n][m][n];
```
- $\mathcal{L}_{\mathcal{A}}$ Nie można modyfikować rozmiaru tablic VLA po deklaracji
- $\mathcal{L}_{\mathcal{A}}$  Tablice VLA nie mogą być inicjalizowane podczas deklaracji
	- $\Box$ błędy i ostrzeżenia w Code::Blocks

```
error: variable-sized object may not be initialized
warning: excess elements in array initializer
warning: (near initialization for 'T')
```
 $\Box$ w Dev-C++ inicjalizacja jest dopuszczalna!

### Modularność programu

- **Contract**  Program komputerowy powinien być podzielony na osobne jednostki, z których każda wykonuje jedno zadanie
- $\mathcal{L}_{\mathcal{A}}$  Moduły (jednostki) to najczęściej funkcje języka C (ale mogą to być też oddzielne pętle)
- $\mathcal{L}_{\mathcal{A}}$  Zalety budowy modularnej programu:
	- $\Box$ większa czytelność kodu programu
	- $\Box$ prostsza modyfikacja programu

### Modularność programu

 $\mathcal{L}_{\text{max}}$ Przykład

```
int T[10], i, s = 0;
srand(time(NULL));for(i=0; i<10; i++){T[i] = rand()%100;
printf("%4d",T[i]);s = s + T[i];}
```

```
int T[10], i, s = 0;
srand(time(NULL));for(i=0; i<10; i++)
T[i] = rand()%100;for(i=0; i<10; i++)
printf("%4d",T[i]);for(i=0; i<10; i++)s = s + T[i];
```
 $\mathcal{L}_{\mathcal{A}}$ Zamiast jednej pętli for stosowane są trzy pętle

### Struktury w języku C

 $\blacksquare$  Tablica - ciągły obszar pamięci zawierający elementy tego samego typu

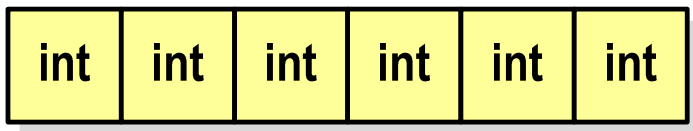

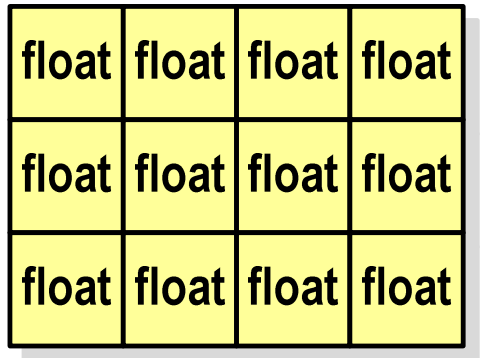

**Contract**  Struktura - zestaw elementów różnych typów, zgrupowanych pod jedną nazwą

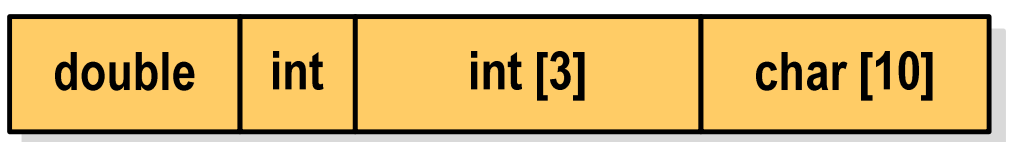

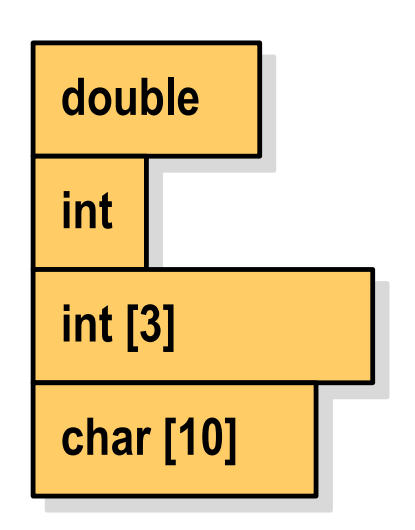

#### Deklaracja struktury

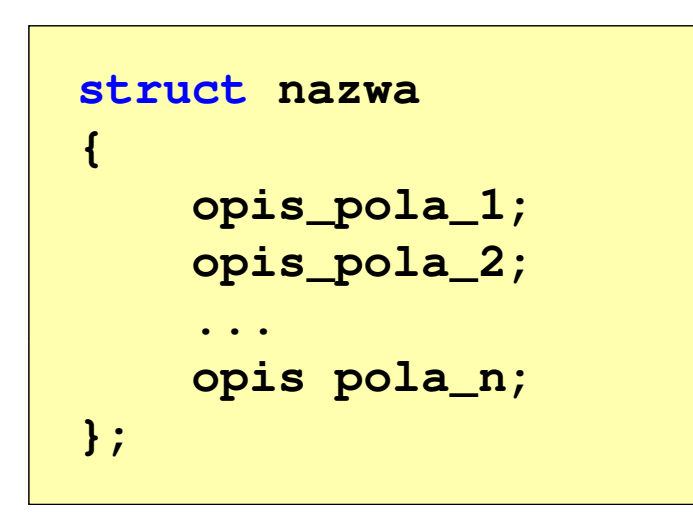

```
struct punkt
{int x;
    int y;
};
```
- **The Contract of the Contract of the Contract of the Contract of the Contract of the Contract of the Contract o** Elementy struktury to pola (dane, komponenty, składowe) struktury
- $\mathbf{r}$ Deklaracje pól mają taką samą postać jak deklaracje zmiennych
- $\mathcal{L}_{\text{max}}$  Deklarując strukturę tworzymy nowy typ danych (struct punkt), którym można posługiwać się tak samo jak każdym innym typem standardowym

#### Deklaracja struktury

```
struct osoba
{char imie[15];
    char nazwisko[20];
    int wiek, waga;
};
```
**struct zesp {float Re, Im; };**

- $\mathcal{L}_{\mathcal{A}}$  Deklaracja struktury nie tworzy obiektu (nie przydziela pamięci na pola struktury)
- $\mathcal{L}_{\mathcal{A}}$  Zapisanie danych do struktury wymaga zdefiniowania zmiennej strukturalnej

#### Deklaracja zmiennej strukturalnej

```
struct osoba
{char imie[15];
    char nazwisko[20];
    int wiek, waga;
} Kowal, Nowak;
```
 $\mathcal{L}_{\mathcal{A}}$  Kowal, Nowak - zmienne strukturalne<br>tynu struct osoba typu struct osoba

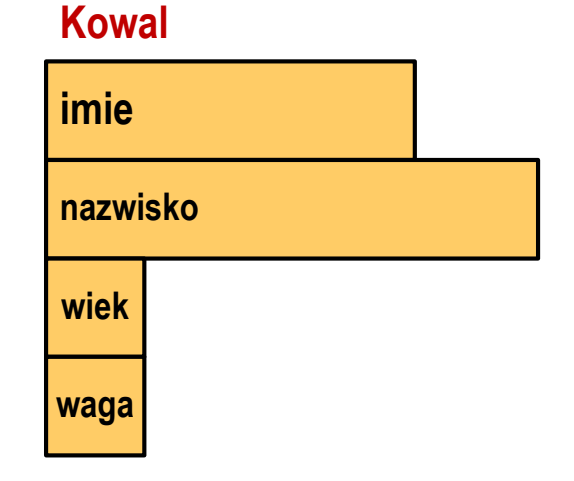

#### **Nowak**

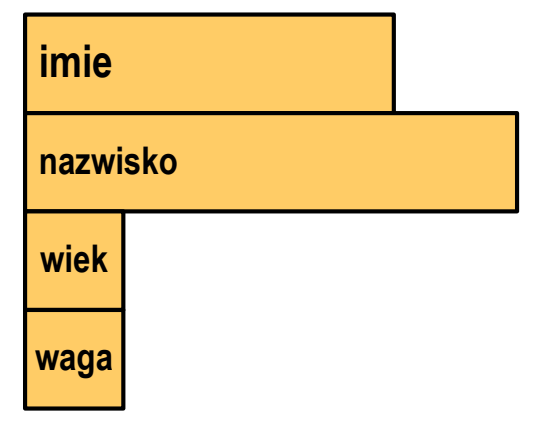

#### Deklaracja zmiennej strukturalnej

```
#include <stdio.h>
struct osoba
{char imie[15];
    char nazwisko[20];
    int wiek, waga;
};int main(void)
{struct osoba Kowal;
    struct osoba Nowak;
    ...
return 0;
}
```
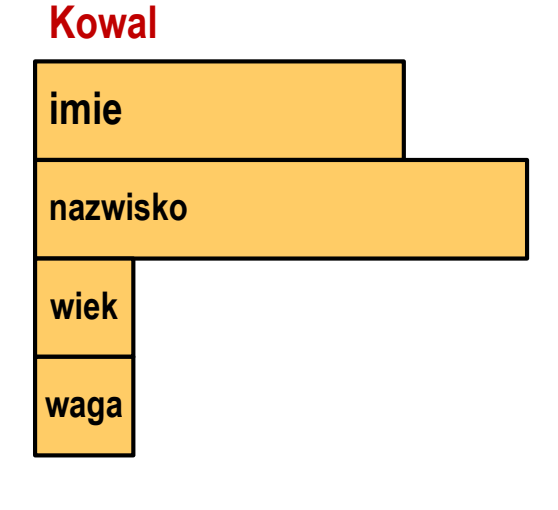

### **imienazwiskowiekwagaNowak**

#### Odwołania do pól struktury

 $\mathcal{L}_{\text{max}}$ Dostęp do pól struktury możliwy jest dzięki konstrukcji typu:

```
nazwa_struktury.nazwa_pola
```
- **The Contract State** Operator . nazywany jest operatorem bezpośredniego wyboru pola
- $\mathcal{L}_{\mathcal{A}}$ Zapisanie wartości 25 do pola wiek zmiennej Nowak ma postać

**Nowak.wiek = 25;**

**The Contract of the Contract of the Contract of the Contract of the Contract of the Contract of the Contract o** Wyrażenie Nowak.wiek traktowane jest jak zmienna typu int

```
printf("Wiek: %d\n", Nowak.wiek);scanf("%d", &Nowak.wiek);
```
#### Odwołania do pól struktury

**Contract** Dostęp do pól struktury możliwy jest dzięki konstrukcji typu:

```
nazwa_struktury.nazwa_pola
```
- m. Operator . nazywany jest operatorem bezpośredniego wyboru pola
- $\mathcal{L}^{\text{max}}$ Zapisanie wartości Jan do pola imie zmiennej Nowak ma postać

```
strcpy(Nowak.imie,"Jan");
```
**The Contract of the Contract of the Contract of the Contract of the Contract of the Contract of the Contract o** Wyrażenie Nowak.imie traktowane jest jak łańcuch znaków

```
printf("Imie: %s\n", Nowak.imie);gets(Nowak.imie);
```
### Odwołania do pól struktury

**Contract**  Gdy zmienna strukturalna jest wskaźnikiem, to do odwołania do pola struktury używamy operatora pośredniego wyboru pola(**->**)

```
wskaźnik_do_struktury -> nazwa_pola
```

```
struct osoba Nowak, *Nowak1;
Nowak1 = &Nowak;
Nowak1 -> wiek = 25; /* lub */ (*Nowak1).wiek = 25;
```
 $\mathcal{L}_{\mathcal{A}}$  W ostatnim zapisie nawiasy są konieczne, gdyż operator **.** ma wyższy priorytet niż operator **\***

#### Struktury - przykład

```
#include <stdio.h>
struct osoba
{char imie[15];
char nazwisko[20];int wiek;
};int main(void)
{struct osoba Nowak;
```
#### Struktury - przykład

```
printf("Imie: ");gets(Nowak.imie);
```

```
printf("Nazwisko: ");
gets(Nowak.nazwisko);
```

```
printf("Wiek: ");
scanf("%d",&Nowak.wiek);
```

```
printf("%s %s, wiek: %d\n",Nowak.imie,Nowak.nazwisko,Nowak.wiek);
```
**return 0;**

**}**

**Imie: Jan Nazwisko: Nowak**<br>**Wiek:** 22 **Wiek: <sup>22</sup> Jan Nowak, wiek: <sup>22</sup>**

### Inicjalizacja zmiennej strukturalnej

 $\mathcal{L}_{\mathcal{A}}$  Inicjalizowane mogą być tylko zmienne strukturalne, nie można inicjalizować pól w deklaracji struktury

```
struct osoba
{char imie[15];
   char nazwisko[20];
   int wiek, waga;
};int main(void)
{struct osoba Nowak1 = {"Jan","Nowak",25,74};
   ...}
```
#### Struktury a operator przypisania (=)

 $\blacksquare$  Struktury tego samego typu można sobie przypisywać (nawet jeśli zawierają tablice)

```
struct osoba
{char imie[15];
   char nazwisko[20];
   int wiek, waga;
};int main(void)
{struct osoba Nowak1 = {"Jan","Nowak",25,74};
   struct osoba Nowak2;
   Nowak2 = Nowak1;}operator przypisania
```
#### Złożone deklaracje struktur

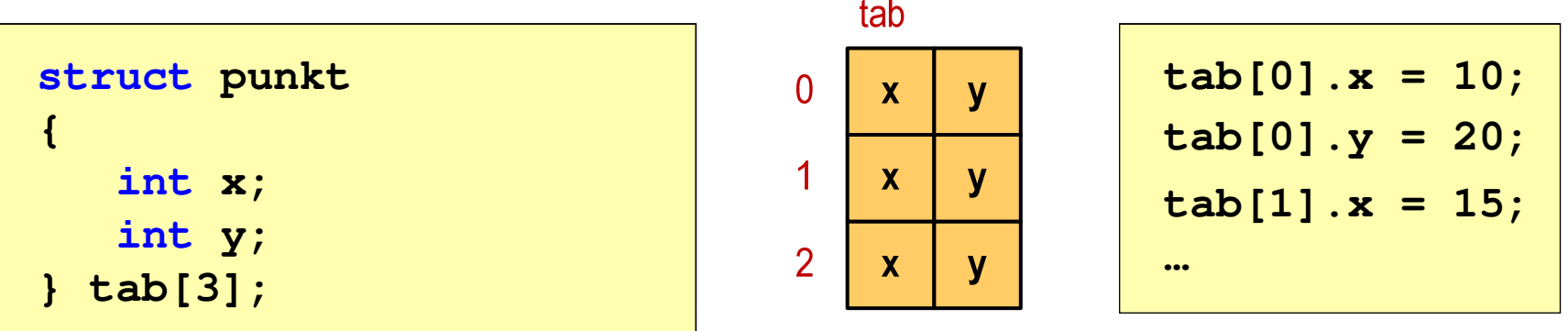

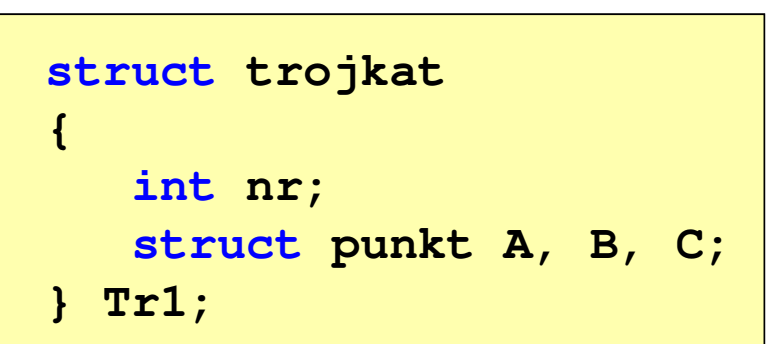

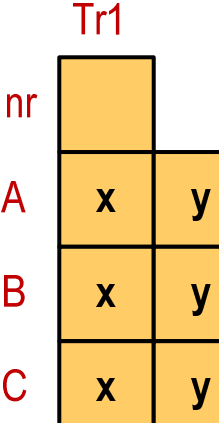

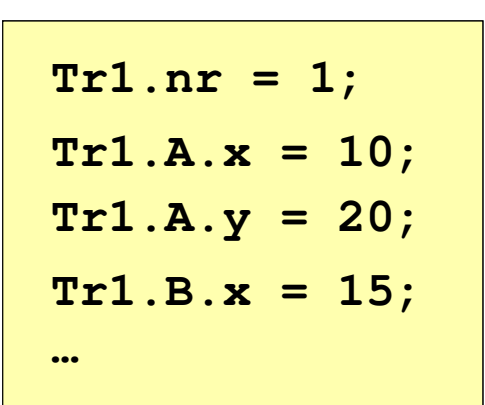

#### Pola bitowe

- $\mathcal{L}_{\mathrm{eff}}$  Umożliwiają dostęp do pojedynczych bitów oraz przechowywanie małych wartości zajmujących pojedyncze bity
- **Contract** Pola bitowe deklarowane są wewnątrz struktur

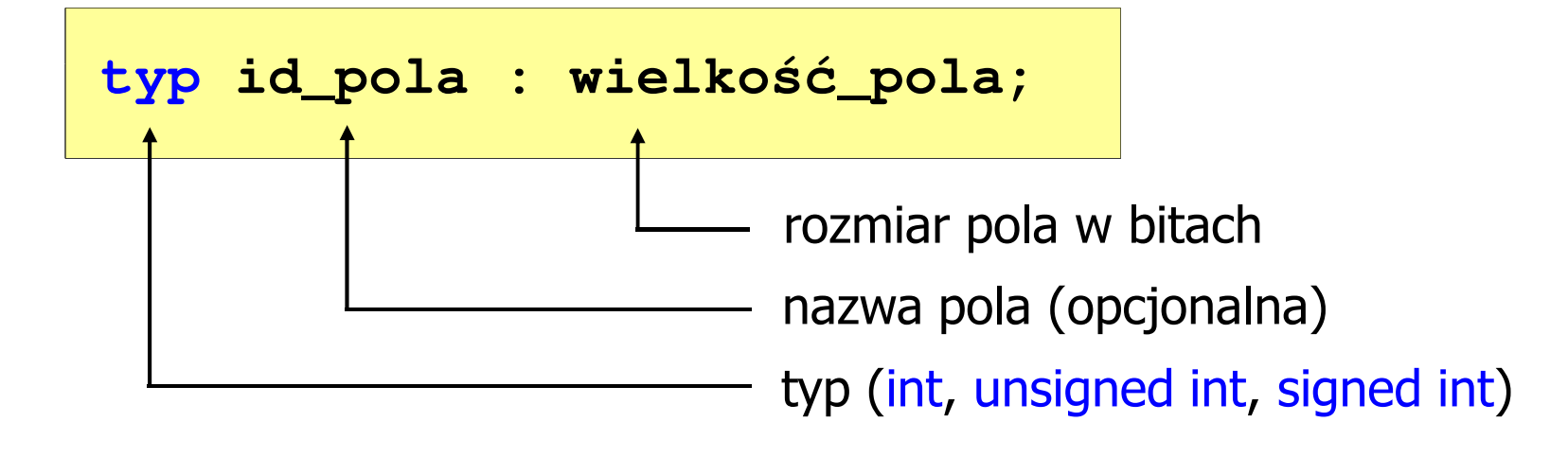

- **The Contract State** Wartości zapisane w polach traktowane są jak liczby całkowite
- **The Contract State** Zakres wartości pól wynika z wielkości\_pola

#### Pola bitowe

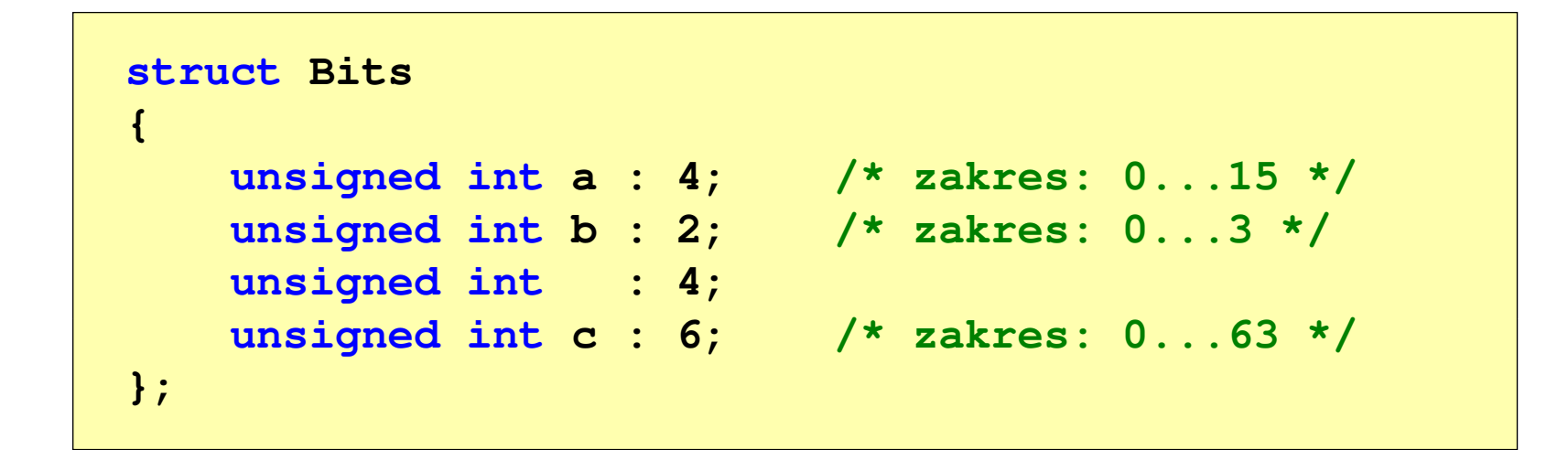

 $\mathcal{L}_{\text{max}}$  Dostęp do pól bitowych odbywa się na takiej samej zasadzie jak do normalnych pól struktury

```
struct Bits dane;
dane.a = 10;
dane.b = 3;
```
#### Pola bitowe

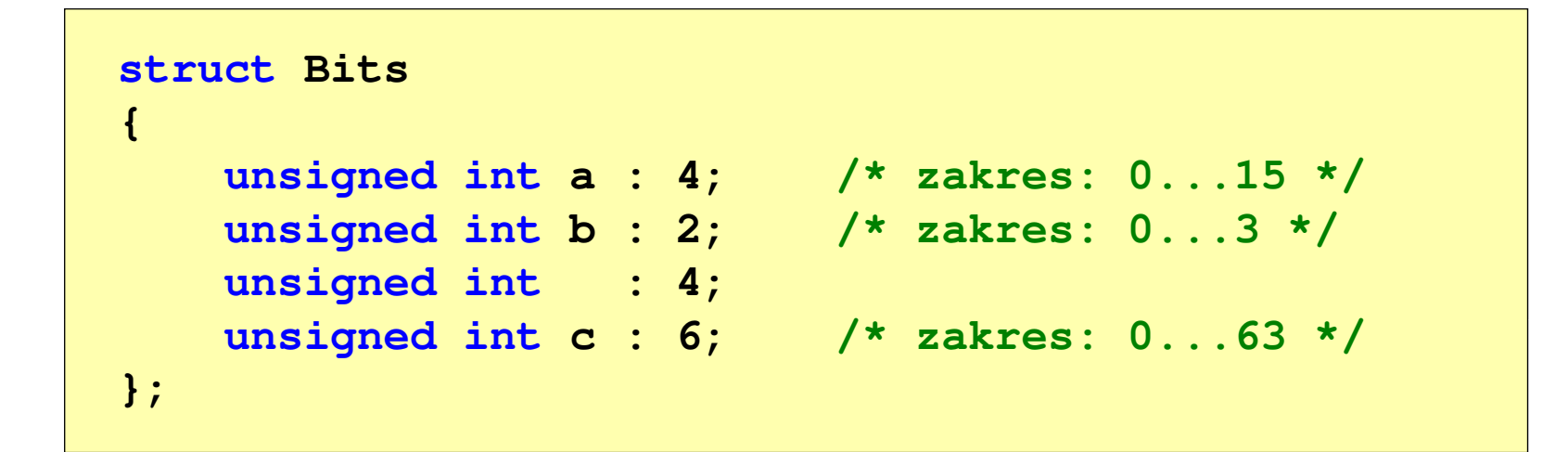

- $\mathcal{L}_{\mathcal{A}}$ Jeśli pole nie ma nazwy, to nie można się do niego odwoływać
- $\mathcal{L}_{\mathcal{A}}$  Pola bitowe nie mają adresów
	- $\Box$ nie można wobec pola bitowego stosować operatora & (adres)
	- $\Box$ nie można polu bitowemu nadać wartości funkcją scanf()

#### Pola bitowe - przykład

```
struct Flags_8086
   unsigned int CF : 1; /* Carry Flag */
   unsigned int : 1;
   unsigned int PF : 1; /* Parity Flag */
   unsigned int : 1;
   unsigned int : 1;
   unsigned int ZF : 1; /* Zero Flag */
   unsigned int SF : 1; /* Signum Flag */
   unsigned int TF : 1; /* Trap Flag */
   unsigned int IF : 1; /* Interrupt Flag */
   unsigned int DF : 1; /* Direction Flag */
   unsigned int OF : 1; /* Overflow Flag */
```

```
unsigned int AF : 1; /* Auxiliary - Carry Flag */
```
**};**

**{**

#### Unie

**Contract**  Specjalny rodzaj struktury umożliwiający przechowywanie danych różnych typów w tym samym obszarze pamięci

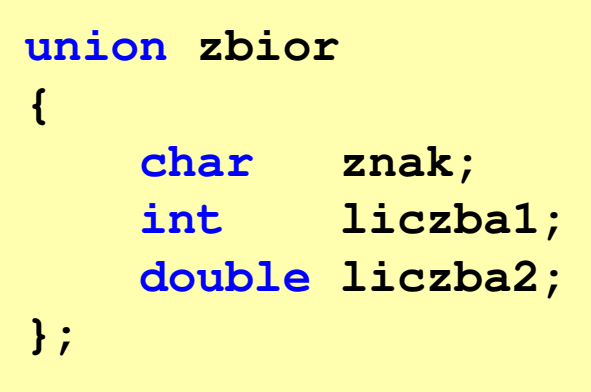

**The Contract of the Contract of the Contract of the Contract of the Contract of the Contract of the Contract of the Contract of the Contract of the Contract of the Contract of the Contract of the Contract of the Contract** Do przechowywania wartości w unii należy zadeklarować zmienną

**union zbior x;**

#### Unie

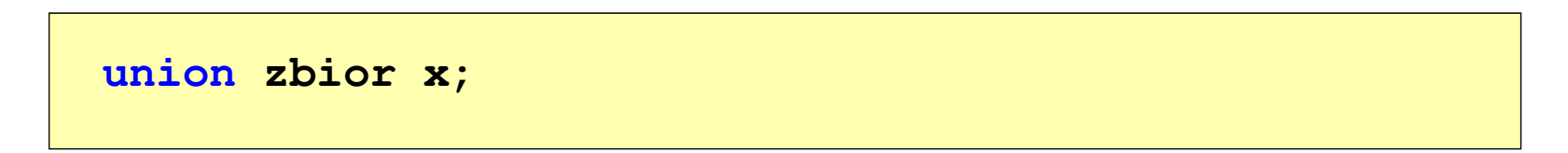

**Contract ENDRIJI – Zmienna x może przechowywać wartość typu char lub typu int** lub typu double, ale tylko jedną z nich w danym momencie

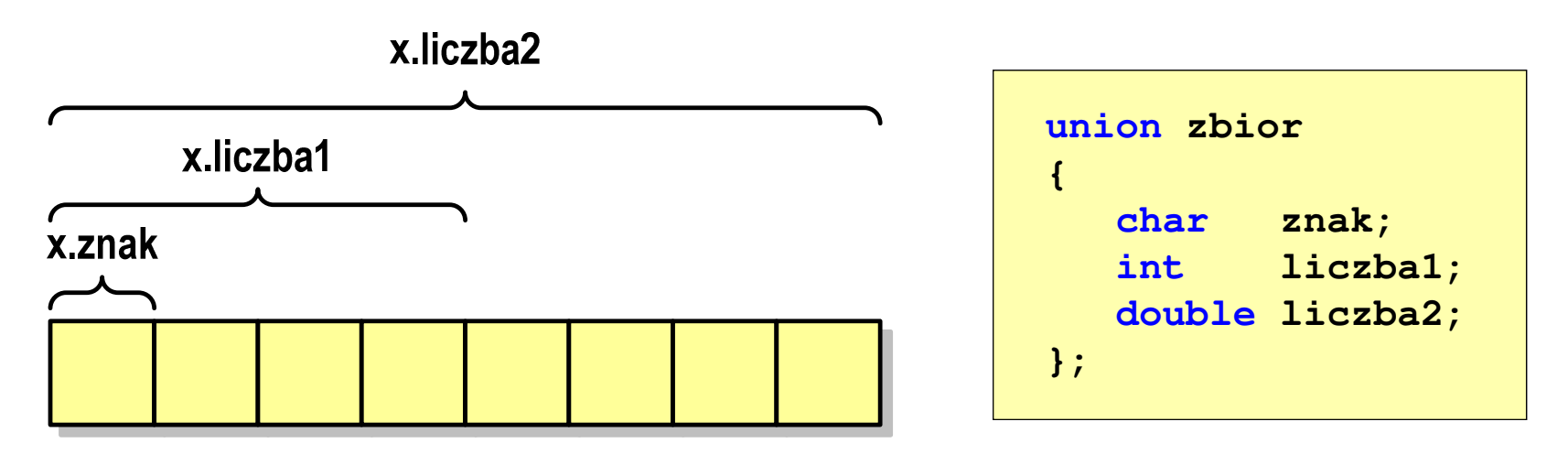

a se Rozmiar unii wyznaczany jest przez rozmiar największego jej pola

#### Unie

**union zbior x;**

 $\mathcal{L}_{\mathcal{A}}$ Dostęp do pól unii jest taki sam jak do pól struktury

```
x.znak ='a';
x.liczba2 = 12.15;
```
 $\mathcal{L}_{\rm{max}}$  Unię można zainicjować jedynie wartością o typie jej pierwszej składowej

```
union zbior x = {'a'};
```
 $\mathcal{L}_{\mathcal{A}}$ Unie tego samego typu można sobie przypisywać

### Co to jest wskaźnik?

 $\mathcal{L}_{\mathcal{A}}$  Wskaźnik - zmienna mogącą zawierać adres obszaru pamięci najczęściej adres innej zmiennej (obiektu)

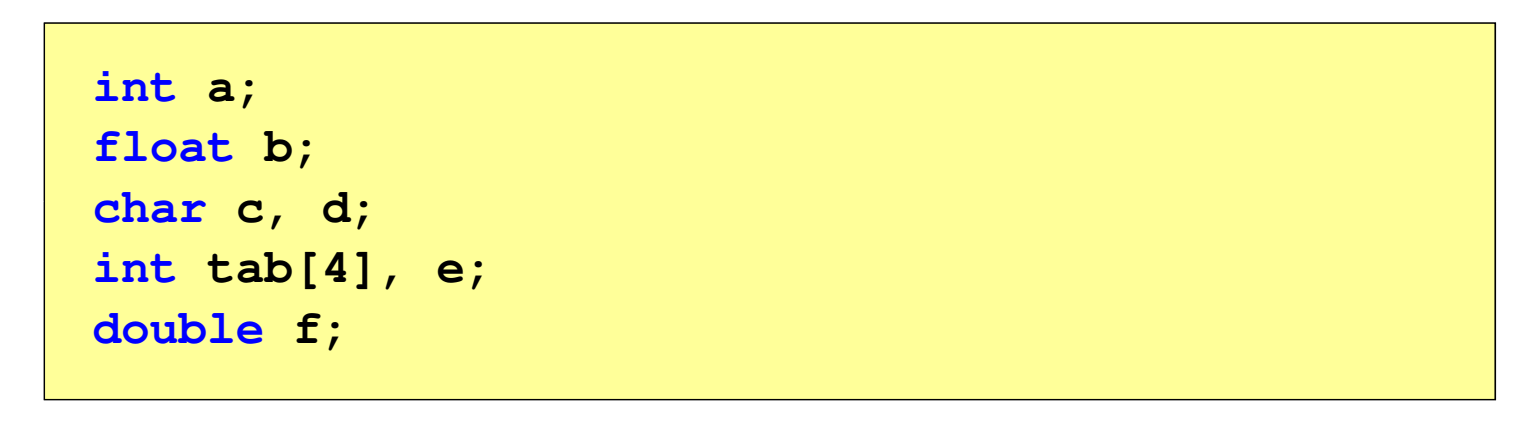

 $\mathcal{L}_{\mathcal{A}}$ Zmienne przechowywane są w pamięci komputera

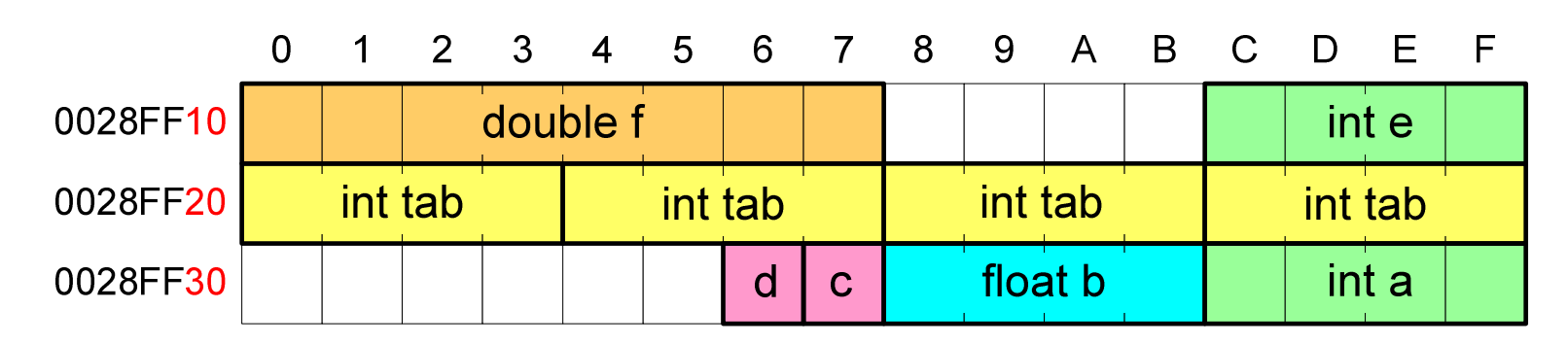

#### Co to jest wskaźnik?

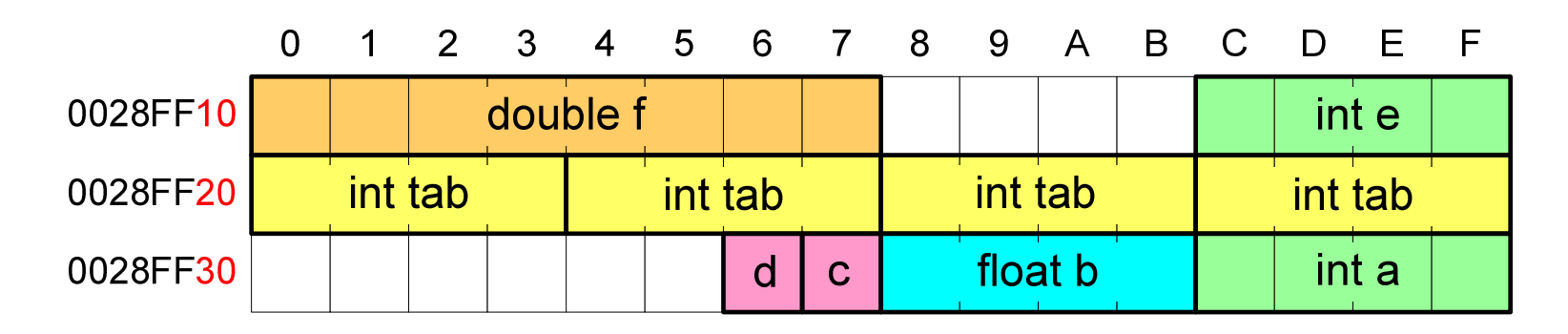

- $\mathcal{L}_{\text{max}}$  Każda zmienna znajduje się pod konkretnym adresem i zależnie od typu zajmuje określoną liczbę bajtów
- **The Contract of the Contract of the Contract of the Contract of the Contract of the Contract of the Contract of the Contract of the Contract of the Contract of the Contract of the Contract of the Contract of the Contract**  Podczas kompilacji wszystkie nazwy zmiennych zastępowane są ich adresami
- $\mathbf{r}$ Wyświetlenie adresu zmiennej:

```
printf("Adres zmiennej a: %p\n", &a);
printf("Adres tablicy tab: %p\n", tab);
```
#### Co to jest wskaźnik?

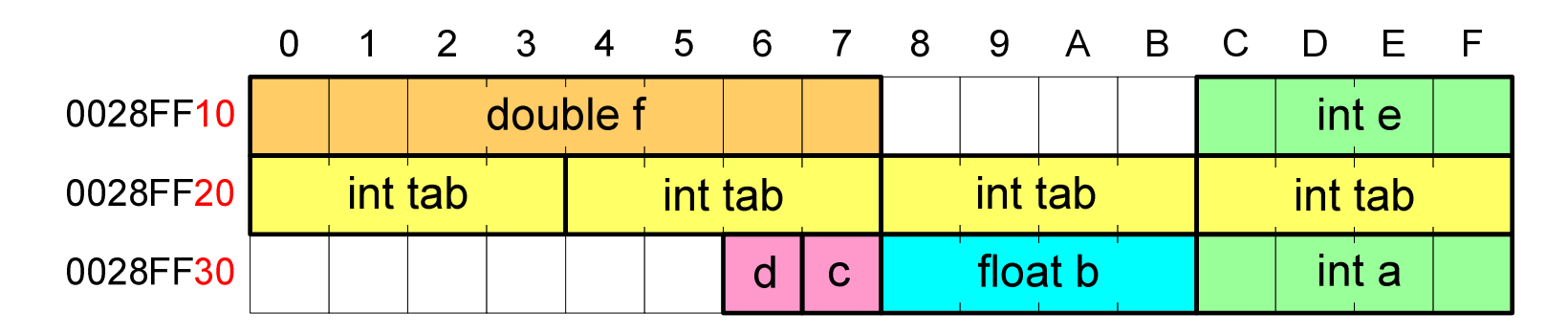

- $\mathcal{L}_{\text{max}}$  Każda zmienna znajduje się pod konkretnym adresem i zależnie od typu zajmuje określoną liczbę bajtów
- **The Contract of the Contract of the Contract of the Contract of the Contract of the Contract of the Contract o**  Podczas kompilacji wszystkie nazwy zmiennych zastępowane są ich adresami

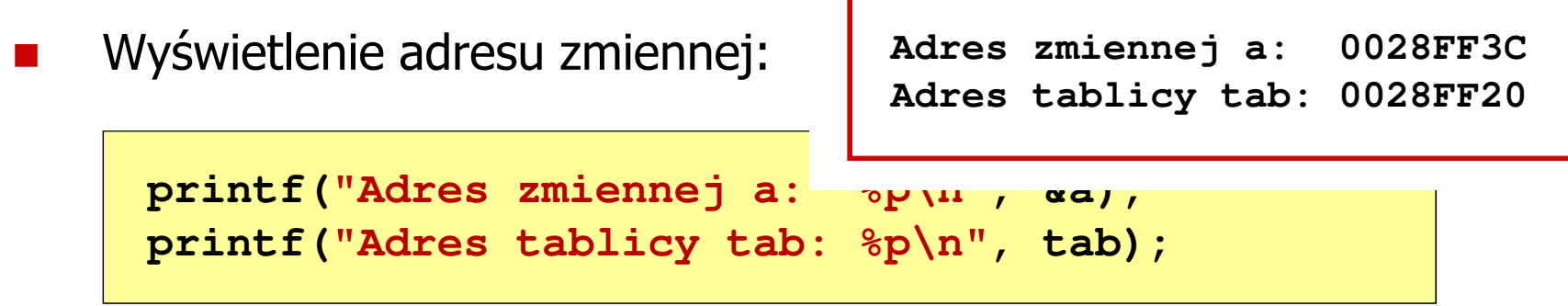

- $\mathcal{L}_{\mathrm{eff}}$  Deklarując wskaźnik (zmienną wskazującą) należy podać typ obiektu na jaki on wskazuje
- $\mathcal{L}_{\mathcal{A}}$  Deklaracja wskaźnika wygląda tak samo jak każdej innej zmiennej, tylko że jego nazwa poprzedzona jest symbolem gwiazdki ( \*)

```
typ *nazwa_zmiennej; lubtyp* nazwa_zmiennej;lubtyp * nazwa_zmiennej;lubtyp*nazwa_zmiennej;
```
**Contract** Deklaracja zmiennej wskaźnikowej do typu int

**int \*ptr;**

- **The Contract of the Contract of the Contract of the Contract of the Contract of the Contract of the Contract o** Mówimy, że zmienna ptr jest typu: wskaźnik do zmiennej typu int
- **The Co**  Do przechowywania adresu zmiennej typu double trzeba zadeklarować zmienną typu: wskaźnik do zmiennej typu double

```
double *ptrd;
```
 $\mathcal{L}_{\rm{max}}$  Można konstruować wskaźniki do danych dowolnego typu łącznie z typami wskaźnik do wskaźnika do...

```
char **wsk;
```
 $\mathcal{L}_{\rm{max}}$  Można deklarować tablice wskaźników - zmienna tab\_ptr jest tablicą zawierającą 5 wskaźników do typu int

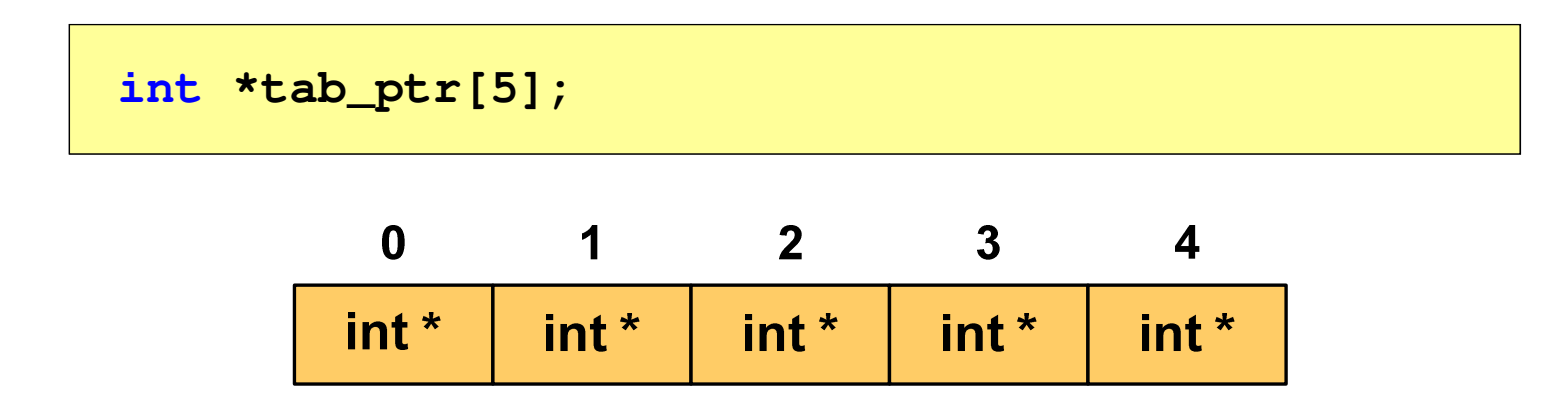

**The Contract of the Contract of the Contract of the Contract of the Contract of the Contract of the Contract of the Contract of the Contract of the Contract of the Contract of the Contract of the Contract of the Contract**  Natomiast zmienna ptr\_tab jest wskaźnikiem do 5-elementowej tablicy liczb int

**int (\*ptr\_tab)[5];**

 $\mathcal{L}_{\text{max}}$ ■ W deklaracji wskaźnika lepiej jest pisać \* przy zmiennej, a nie przy typie:

**int \*ptr1; /\* lepiej \*/ int\* ptr2; /\* gorzej \*/** 

gdyż trudniej jest popełnić błąd przy deklaracji dwóch wskaźników:

**int \*p1, \*p2; int\* p3, p4;** 

 $\mathcal{L}_{\mathrm{max}}$  W powyższym przykładzie zmienne p1, p2 i p3 są wskaźnikami <mark>do typu int,</mark> zaś zmienna p4 jest "zwykłą" zmienną typu int

### Przypisywanie wartości wskaźnikom

- **The Second** Wskaźnikom można przypisywać adresy zmiennych
- **The Contract of the Contract of the Contract of the Contract of the Contract of the Contract of the Contract o** ■ Adresy takie tworzy się za pomocą operatora pobierania adresu &

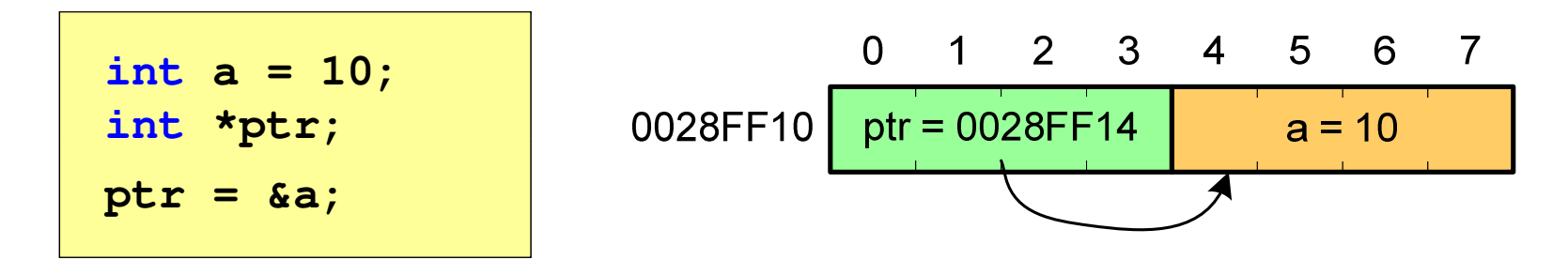

**The Second Service** Mając adres zmiennej można "dostać się" do jej wartości używając tzw. operatora wyłuskania (odwołania pośredniego) - gwiazdki (\*)

$$
\begin{array}{|c|c|c|c|c|c|c|c|} \hline \text{*ptr} & 20; & 0 & 1 & 2 & 3 & 4 & 5 & 6 & 7 \\ \hline \text{*ptr} & 20; & 0028 \text{FF10} & \text{ptr} & 0028 \text{FF14} & a = 20 \\ \hline \end{array}
$$

## Wskaźnik pusty

- $\mathcal{L}_{\mathrm{eff}}$  Wskaźnik pusty to specjalna wartość, odróżnialna od wszystkich innych wartości wskaźnikowych, dla której gwarantuje się nierówność ze wskaźnikiem do dowolnego obiektu
- $\mathcal{L}^{\mathcal{L}}$  Do zapisu wskaźnika pustego stosuje się wyrażenie całkowite o wartości zero (0)

**int \*ptr = 0;**

**The Contract of the Contract of the Contract of the Contract of the Contract of the Contract of the Contract o**  Zamiast wartości 0 można stosować makrodefinicję preprocesora NULL, która podczas kompilacji programu zamieniana jest na 0

**int \*ptr = NULL;**

### Wskaźniki a tablice

**Contract**  Nazwa tablicy jest jej adresem (dokładniej - adresem elementu o indeksie 0)

**int tab[5] = {10,15,37,16,25};**

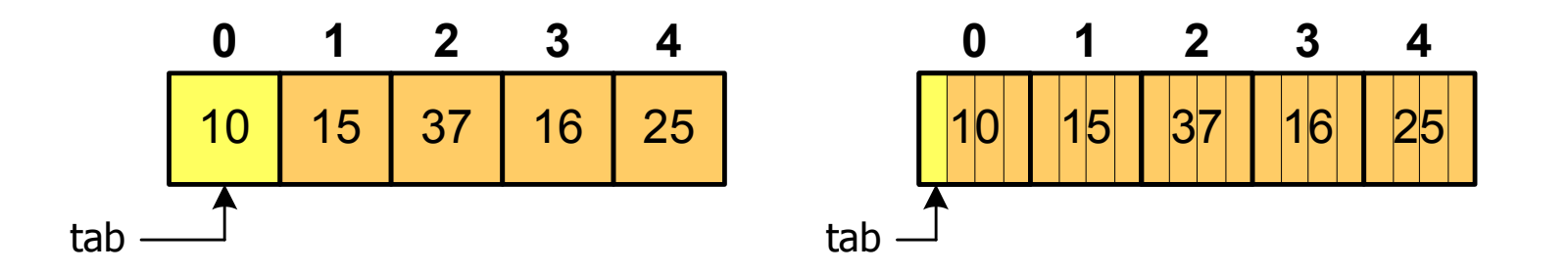

**The Contract of the Contract of the Contract of the Contract of the Contract of the Contract of the Contract o** ■ Zastosowanie operatora \* przed nazwą tablicy pozwala "dostać się" do zawartości elementu o indeksie 0

\*tabjest równoważne tab[0]

### Wskaźniki a tablice

 $\mathcal{L}_{\text{max}}$ ■ Dodanie 1 do adresu tablicy przenosi nas do elementu tablicy o indeksie 1

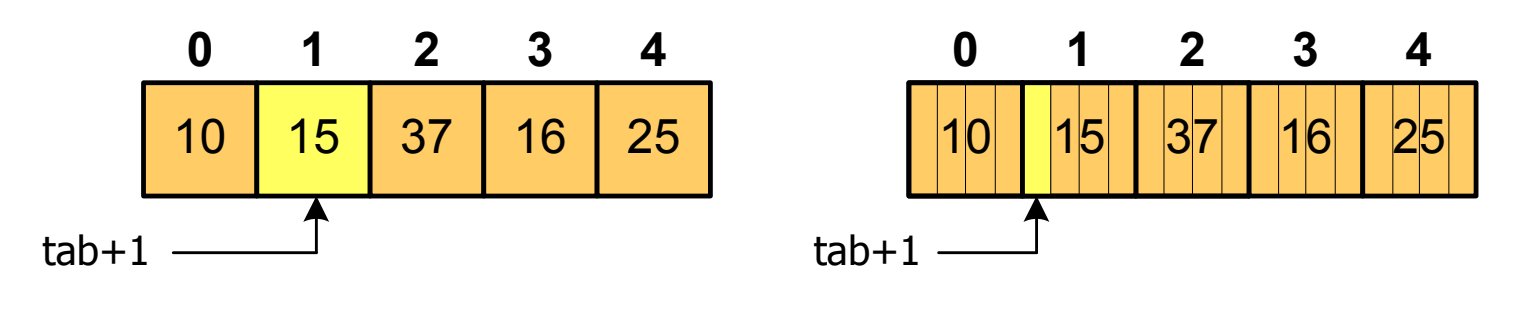

zatem: $*(tab+1)$  jest równoważne tab<sup>[1]</sup> ogólnie:\*(tab+i) jest równoważne tab[i]

 $\mathcal{L}_{\rm{max}}$ ■ W zapisie \*(tab+i) nawiasy są konieczne, gdyż operator \* ma bardzo wysoki priorytet

### Wskaźniki a tablice

 $\mathcal{L}_{\mathcal{A}}$ Brak nawiasów powoduje błędne odwołania do elementów tablicy

```
int tab[5] = {10,15,37,16,25};
int x;
x = *(tab+2);
printf("x = %d",x); /* x = 37 */ 
x = *tab+2;
printf("x = %d",x); /* x = 12 */
```
 $x = *$ (tab+2); jest równoważne  $x = \text{tab}[2]$ ; x = \*tab+2; jest równoważne x = tab[0]+2;

- **Contract**  Kiedy stosuje się dynamiczny przydział pamięci?
	- $\Box$  gdy rozmiar tablicy będzie znany dopiero podczas wykonania programu a nie podczas jego kompilacji
	- $\Box$  gdy rozmiar tablicy jest bardzo duży (np. największy rozmiar tablicy elementów typu char w języku C wynosi ok. 1 000 000)
- **The Contract of the Contract of the Contract of the Contract of the Contract of the Contract of the Contract o**  Do dynamicznego przydziału pamięci stosowane są funkcje:  $\Box$  calloc()
	- $\Box$ malloc()
- a se Przydział pamięci następuje w obszarze sterty (stosu zmiennych dynamicznych)
- $\mathbf{r}$  Przydzieloną pamięć należy zwolnić wywołując funkcję:  $\Box$ free()

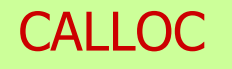

stdlib.h

```
void *calloc(size_t num, size_t size);
```
- m. Przydziela blok pamięci o rozmiarze num\*size (mogący pomieścić tablicę num-elementów, każdy rozmiaru size)
- $\mathcal{L}_{\text{max}}$ Zwraca wskaźnik do przydzielonego bloku pamięci
- $\mathcal{L}_{\mathcal{A}}$ Jeśli pamięci nie można przydzielić, to zwraca wartość NULL
- $\mathbf{r}$ Przydzielona pamięć jest inicjowana zerami (bitowo)
- $\mathcal{L}_{\mathcal{A}}$ Zwracaną wartość wskaźnika należy rzutować na właściwy typ

```
int *tab;
tab = (int *) calloc(10,sizeof(int));
```
#### **MALLOC**

stdlib.h

```
void *malloc(size_t size);
```
- **The Contract State** Przydziela blok pamięci o rozmiarze określonym parametrem size
- Zwraca wskaźnik do przydzielonego bloku pamięci  $\mathbf{r}$
- $\mathcal{L}_{\text{max}}$ Jeśli pamięci nie można przydzielić, to zwraca wartość NULL
- $\mathbf{r}$ Przydzielona pamięć nie jest inicjowana
- $\mathcal{L}_{\mathcal{A}}$ Zwracaną wartość wskaźnika należy rzutować na właściwy typ

```
int *tab;
tab = (int *) malloc(10*sizeof(int));
```
FREE

stdlib.h

```
void *free(void *ptr);
```
- $\mathcal{L}_{\mathcal{A}}$ Zwalnia blok pamięci wskazywany parametrem ptr
- Wartość ptr musi być wynikiem wywołania funkcji calloc()  $\mathcal{L}_{\rm{max}}$ lub malloc()

```
int *tab;
tab = (int *) calloc(10,sizeof(int));
/* ... */free(tab);
```
#### Dynamiczny przydział pamięci na wektor

```
#include <stdio.h>
#include <stdlib.h>
int main(void)
{int*tab, i, n, x;
float suma = 0.0;
  printf("Podaj ilosc liczb: "); 
  scanf("%d",&n);tab = (int *) calloc(n,sizeof(int));
   if (tab == NULL) 
   {printf("Nie mozna przydzielic pamieci.\n"); 
     exit(-1);}
```
**}**

#### Dynamiczny przydział pamięci na wektor

```
for (i=0; i<n; i++) /* wczytanie liczb */
{printf("Podaj liczbe nr %d: ",i+1); 
   scanf("%d",&x); \text{tab}[i] = x;}for (i=0; i<n; i++) 
suma = suma + tab[i];
printf("Srednia %d liczb wynosi %f\n",n,suma/n);
free(tab);return 0;
```
#### Dynamiczny przydział pamięci na wektor

```
forr (i=0; i<n; i++) / \frac{1}{2} \frac{1}{2} \frac{1}{2} \frac{1}{2} \frac{1}{2} \frac{1}{2} \frac{1}{2} \frac{1}{2} \frac{1}{2} \frac{1}{2} \frac{1}{2} \frac{1}{2} \frac{1}{2} \frac{1}{2} \frac{1}{2} \frac{1}{2} \frac{1}{2} \frac{1}{2} \frac{1}{2} \frac{1}{2}{printf("Podaj lic
         scanf("%d",&x); \text{tab}[i] = x;}Podaj ilosc liczb: 5
                                         Podaj liczbe nr 2: 2
                                         Podaj liczbe nr 3: 3
                                         Podaj liczbe nr 4: 4
                                         Podaj liczbe nr 5: 5
     Srednia
                                                     5 liczb wynosi
3.000000for (i=0; i<n; i++) 
suma = suma + tab[i];
    printf("Srednia %d liczb wynosi %f\n",n,suma/n);
    free(tab);return 0;}
```
#### Dynamiczny przydział pamięci na wektor

 $\blacksquare$ Wczytanie liczb bezpośrednio do wektora tab

```
for (i=0; i<n; i++) /* wczytanie liczb */
{printf("Podaj liczbe nr %d: ",i+1); 
  scanf("%d",&tab[i]);}
```
 $\blacksquare$ Inny sposób odwołania do elementów wektora tab

```
for (i=0; i<n; i++) /* wczytanie liczb */
{printf("Podaj liczbe nr %d: ",i+1); 
  scanf("%d",(tab+i));}
```
### Dynamiczny przydział pamięci na macierz

- $\mathcal{L}_{\mathrm{eff}}$  Funkcje calloc() i malloc() umożliwiają bezpośrednio przydział pamięci tylko na <u>wektor</u> elementów
- $\mathcal{L}_{\mathcal{A}}$  Dynamiczny przydział pamięci na macierz wymaga zastosowania specjalnych metod
- $\mathcal{L}^{\mathcal{L}}$ ■ Przydzielamy pamięć na macierz zawierającą N-wierszy i M-kolumn

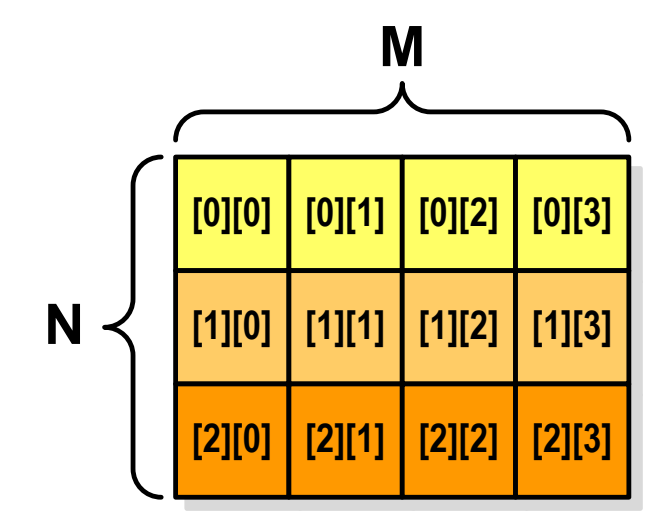

### Dynamiczny przydział pamięci na macierz (1)

- $\mathcal{L}_{\mathcal{A}}$ Wektor N×M-elementowy
- $\mathcal{L}_{\mathcal{A}}$ Przydział pamięci:

**int \*tab = (int \*) calloc(N\*M,sizeof(int));**

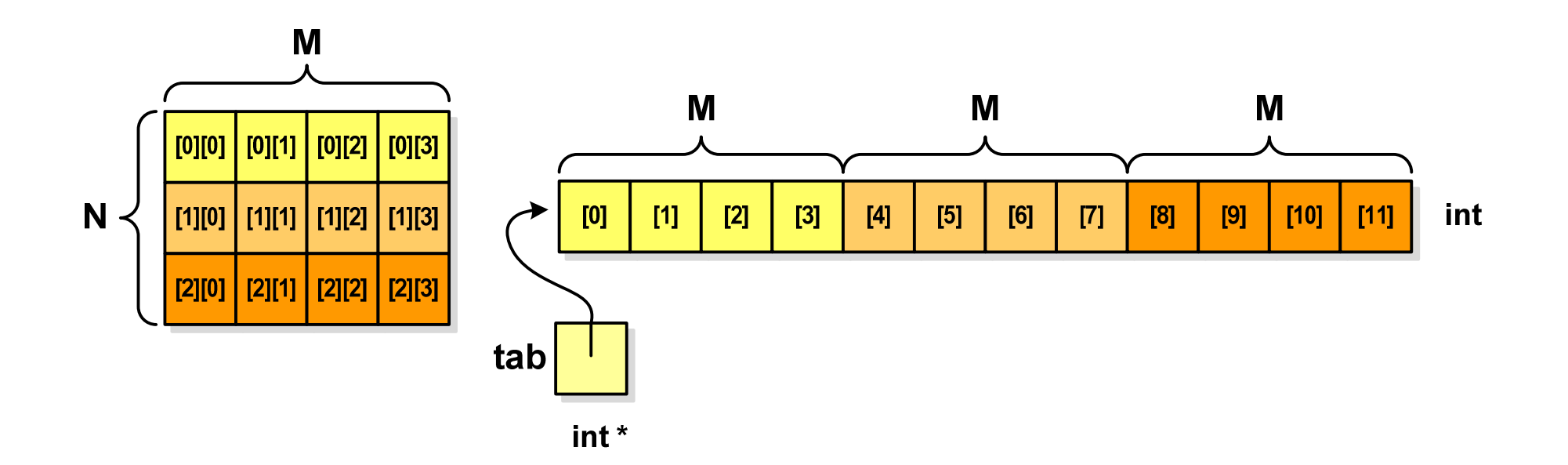

### Dynamiczny przydział pamięci na macierz (1)

 $\mathcal{L}_{\rm{max}}$ Odwołanie do elementów macierzy:

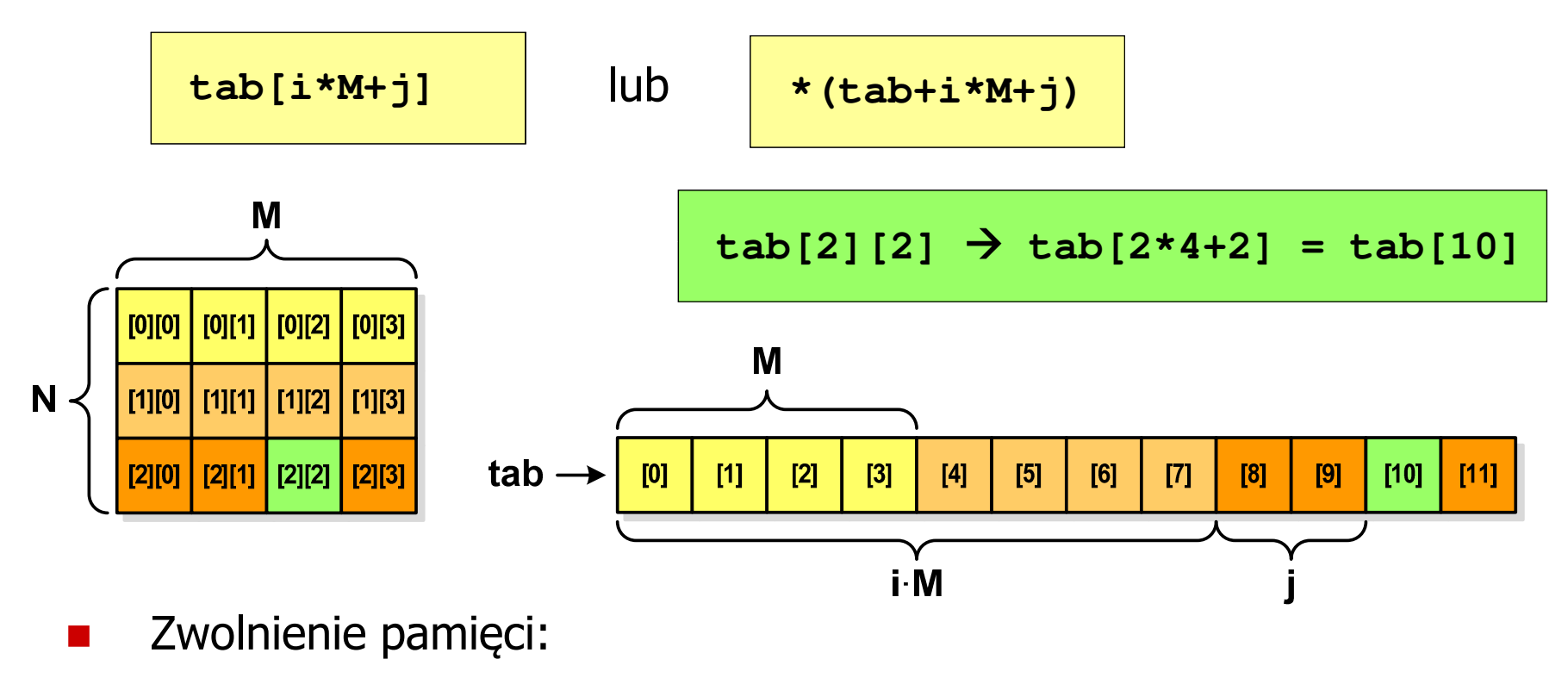

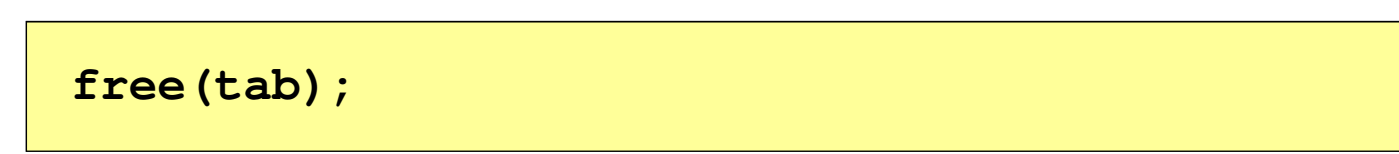

### Dynamiczny przydział pamięci na macierz (2)

- **Contract** N-elementowy wektor wskaźników + N-wektorów M-elementowych
- $\mathcal{L}_{\text{max}}$ Przydział pamięci:

```
int **tab = (int **) calloc(N,sizeof(int *));
for (i=0; i<N; i++)
    tab[i] = (int *) calloc(M,sizeof(int));
```
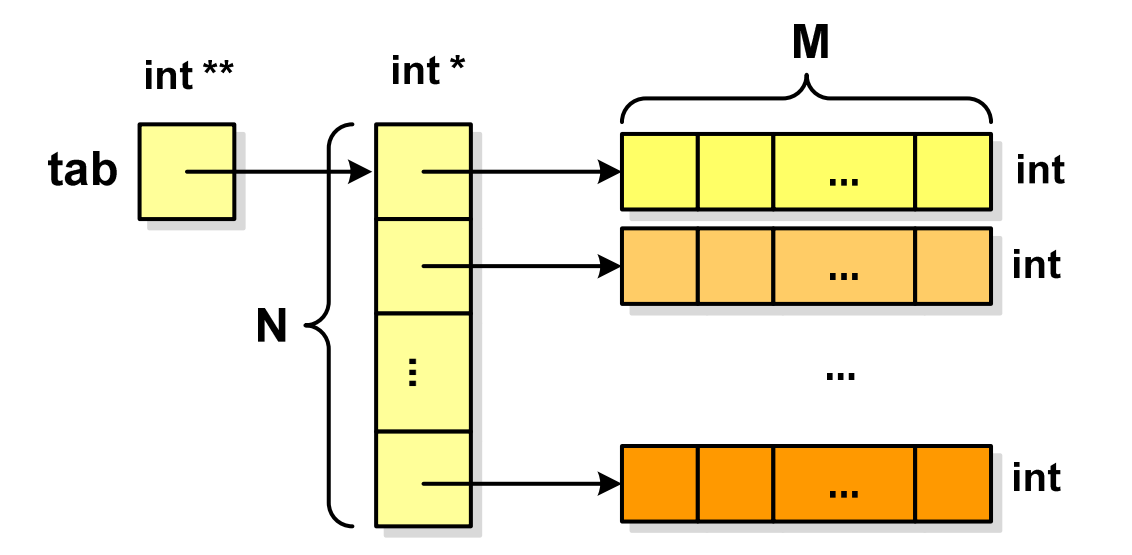

**tab[i][j]**

### Dynamiczny przydział pamięci na macierz (2)

- $\mathcal{L}^{\mathcal{A}}$ Odwołania do elementów macierzy:
- $\mathcal{L}_{\mathcal{A}}$ Zwolnienie pamięci:

```
for (i=0; i<N; i++)
    free(tab[i]);free(tab);
```
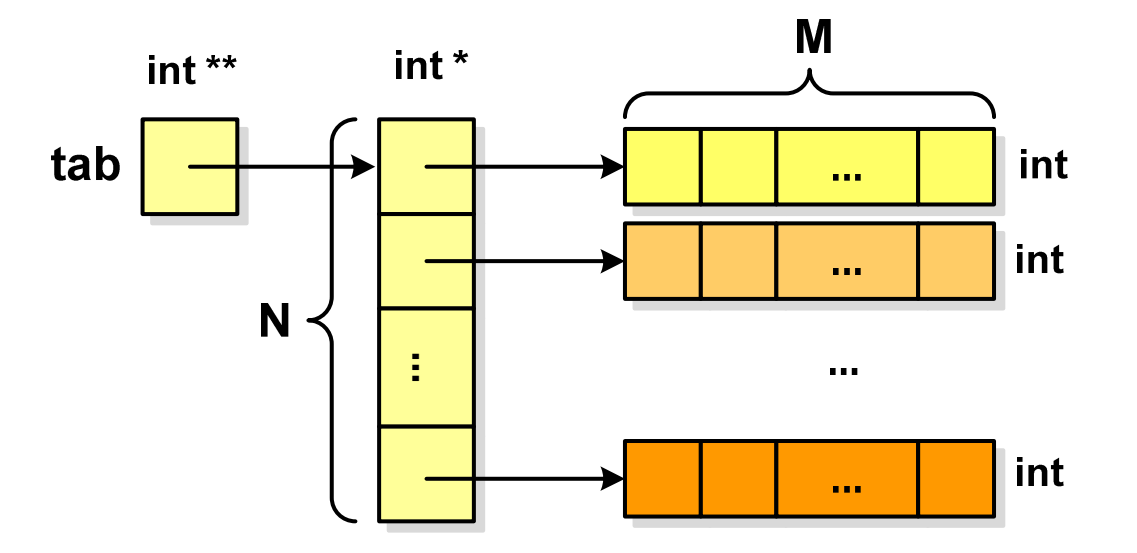

### Dynamiczny przydział pamięci na macierz (3)

- **Contract** N-elementowy wektor wskaźników + wektor N×M-elementowy
- $\mathcal{L}_{\mathcal{A}}$ Przydział pamięci:

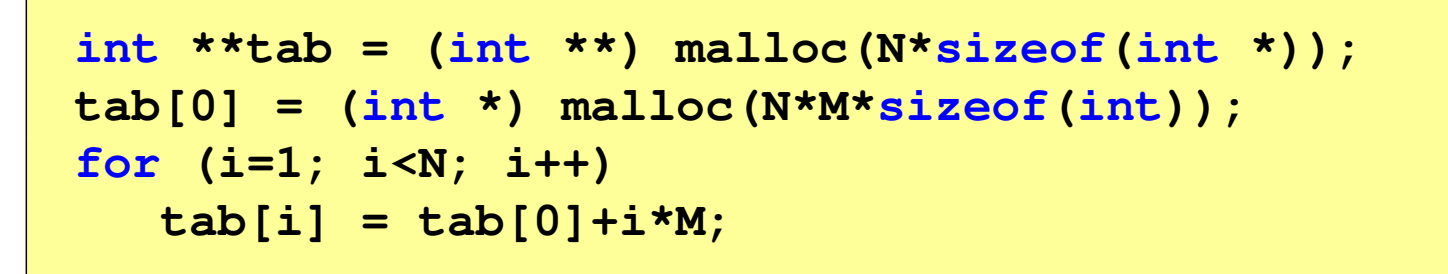

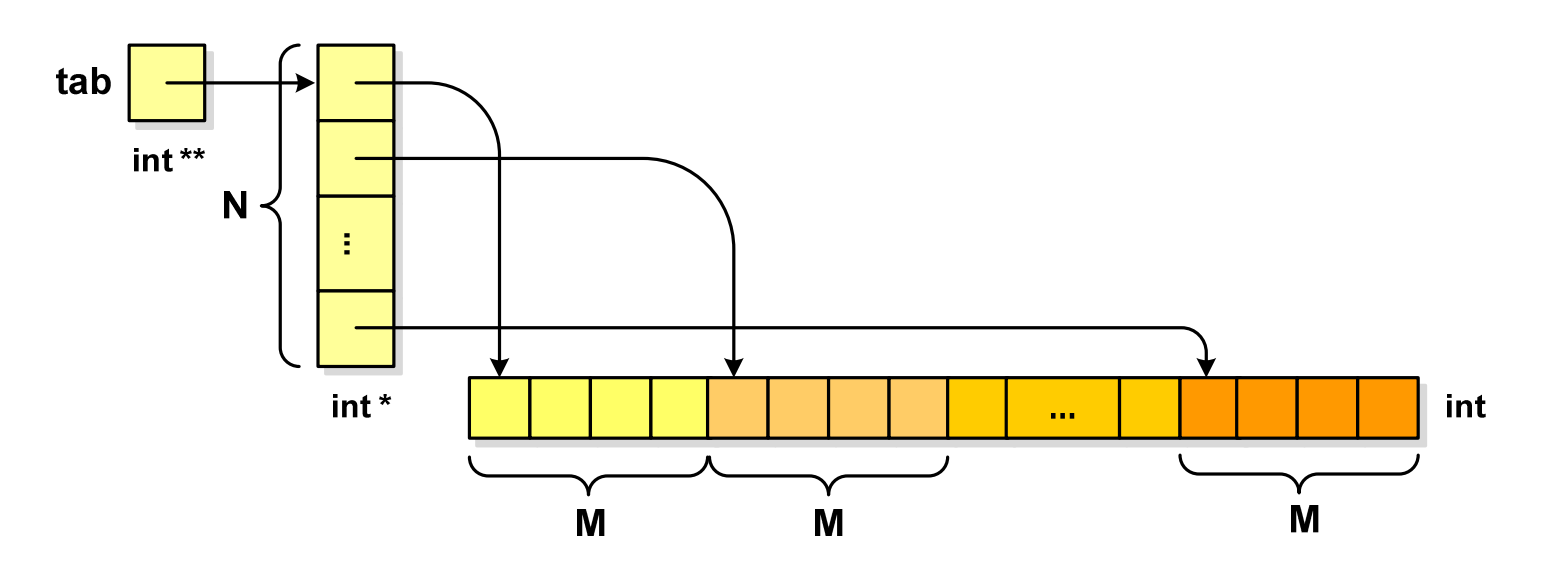

**tab[i][j]**

### Dynamiczny przydział pamięci na macierz (3)

- × Odwołania do elementów macierzy:
- $\mathcal{L}_{\mathcal{A}}$ Zwolnienie pamięci:

**free(tab[0]);free(tab);**

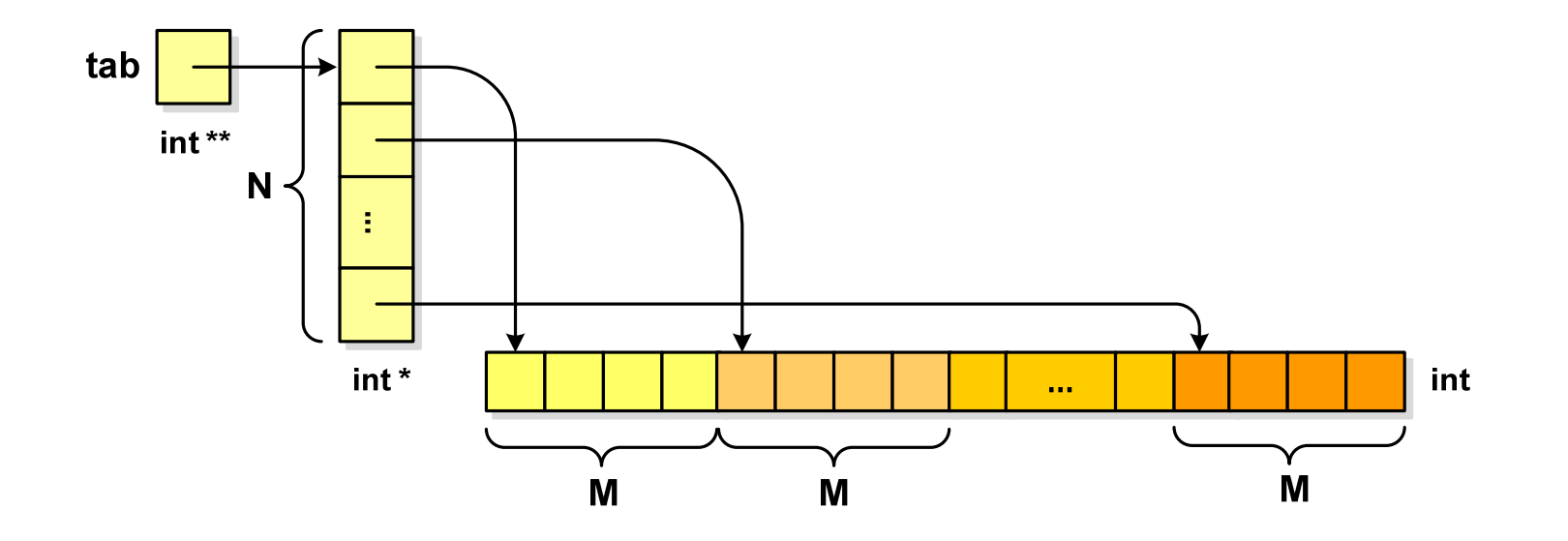

#### Dynamiczne struktury danych

- **Contract**  Dynamiczne struktury danych - struktury danych, którym pamięć jest przydzielana i zwalniana w trakcie wykonywania programu
	- $\Box$ stos, kolejka
	- $\Box$ lista (jednokierunkowa, dwukierunkowa, cykliczna)
	- $\Box$ drzewo
- $\mathcal{L}_{\text{max}}$  Elementy w dynamicznych strukturach danych są strukturami składającymi się z "użytecznych" danych (data) oraz z jednego lub kilku wskaźników (next) zawierających adresy innych elementów

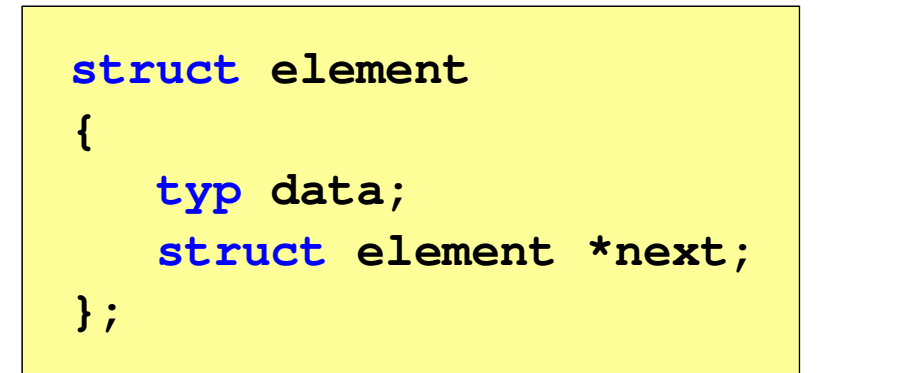

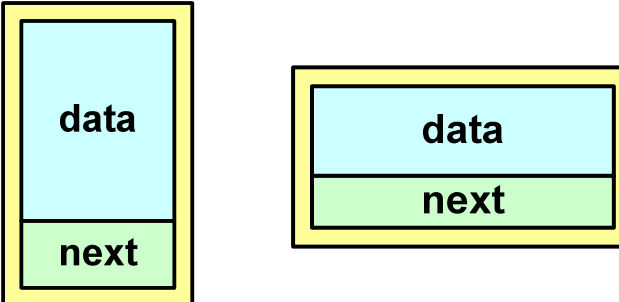

#### Stos

- $\Box$  stos (ang. stack) - struktur składająca się z elementów, z których każdy posiada tylko adres następnika
- $\Box$  dostęp do danych przechowywanych na stosie jest możliwy tylko w miejscu określanym mianem wierzchołka stosu (ang. top)
- wierzchołek stosu jest jedynym miejscem,  $\Box$ do którego można dołączać lub z którego można usuwać elementy
- $\Box$  każdy składnik stosu posiada wyróżniony element (next) zawierający adres następnego elementu
- $\Box$  wskaźnik ostatniego elementu stosu wskazuje na adres pusty (NULL)
- $\Box$  podstawowe operacje na stosie to:
	- $\mathcal{L}_{\mathcal{A}}$ dodanie elementu do stosu - funkcja push()
	- **CONTRACTOR** zdjęcie elementu ze stosu - funkcja pop() **NULL**

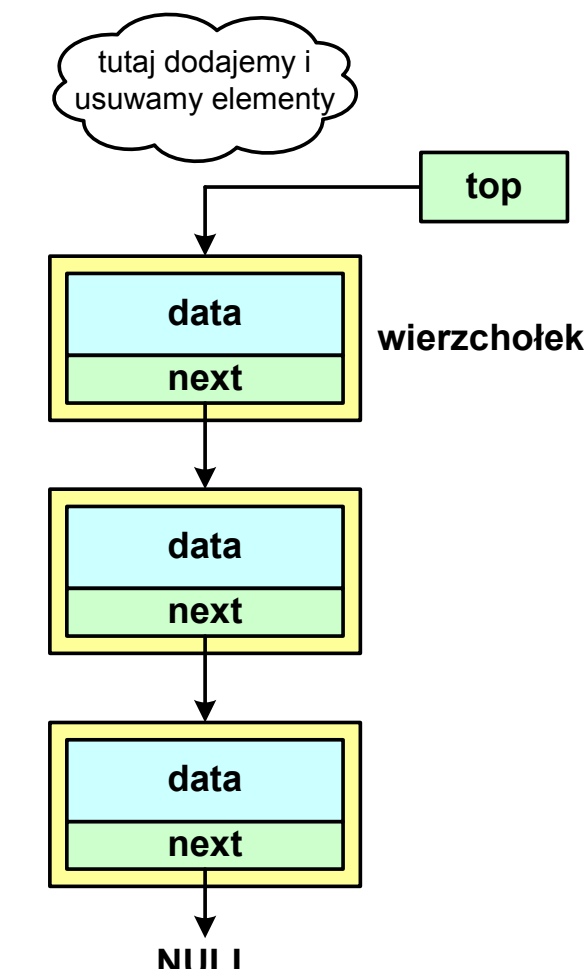

### Notacja polska

- $\mathcal{L}_{\mathcal{A}}$  Notacja polska (zapis przedrostkowy, Notacja Łukasiewicza) jest to sposób zapisu wyrażeń arytmetycznych, podający najpierw operator, a następnie argumenty
- **The Contract of the Contract of the Contract of the Contract of the Contract of the Contract of the Contract o** Wyrażenie arytmetyczne:

**4 / (1 + 3)**

ma w notacji polskiej postać:

**/ 4 + 1 3**

- $\mathcal{L}_{\mathcal{A}}$  Wyrażenie powyższe nie wymaga nawiasów, ponieważ przypisanie argumentów do operatorów wynika wprost z ich kolejności w zapisie
- $\mathcal{L}_{\mathcal{A}}$ Notacja ta była podstawą opracowania tzw. odwrotnej notacji polskiej

#### Odwrotna notacja polska

- $\mathcal{L}_{\mathcal{A}}$  Odwrotna Notacja Polska - ONP (ang. Reverse Polish Notation, RPN) jest sposobem zapisu wyrażeń arytmetycznych, w którym operatorumieszczany jest <mark>po <u>argumentach</u></mark>
- **Contract** Wyrażenie arytmetyczne:

**(1 + 3) / 2**

ma w odwrotnej notacji polskiej postać:

**1 3 + 2 /**

**The Contract of the Contract of the Contract of the Contract of the Contract of the Contract of the Contract o**  Odwrotna notacja polska została opracowana przez australijskiego naukowca Charlesa Hamblina

#### Odwrotna notacja polska

- **The Co**  Obliczenie wartości wyrażenia przy zastosowaniu ONP wymaga:
	- $\Box$  zamiany notacji konwencjonalnej (nawiasowej) na ONP (algorytm Dijkstry nazywany stacją rozrządową)
	- $\Box$ obliczenia wartości wyrażenia arytmetycznego zapisanego w ONP
- $\mathcal{L}_{\mathcal{A}}$ W obu powyższych algorytmach wykorzystywany jest stos
- $\mathcal{L}_{\text{max}}$  Przykład:
	- $\Box$ wyrażenie arytmetyczne:

 $(2 + 1) * 3 - 4 * (7 + 4)$ 

 $\Box$ ma w odwrotnej notacji polskiej postać:

 $2$  1 + 3 \* 4 7 4

### Kolejka

- **Contract** Kolejka - składa się z liniowo uporządkowanych elementów
- $\mathbf{r}$ ■ Elementy dołączane są tylko na końcu kolejki (wskaźnik tail)
- $\mathbf{r}$ ■ Elementy usuwane są tylko z początku kolejki (wskaźnik head)

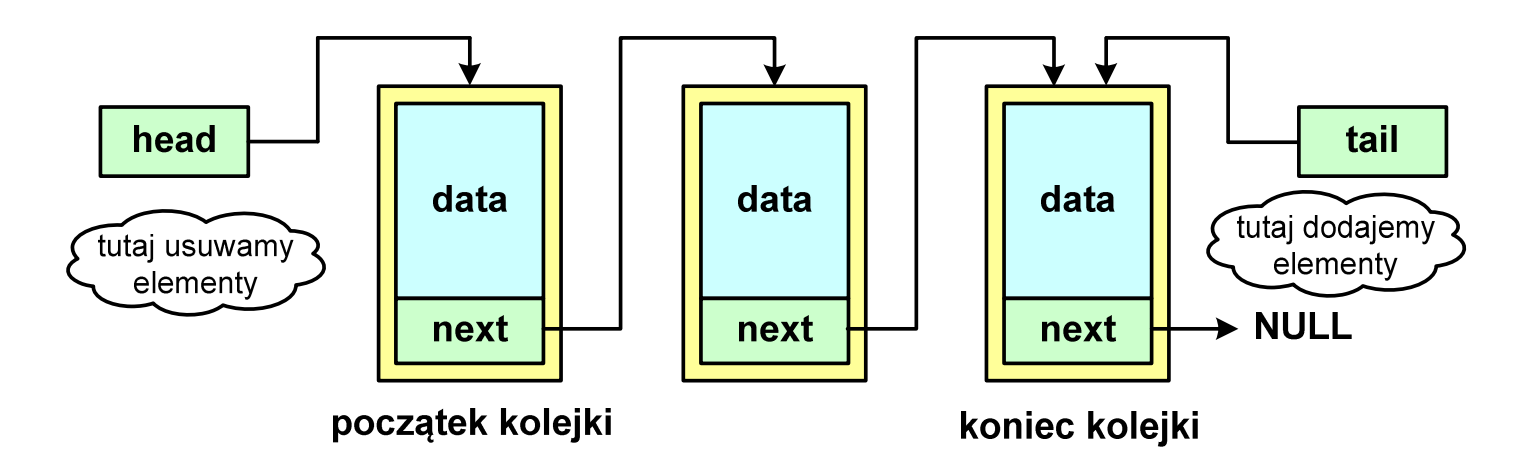

- ш Powiązanie między elementami kolejki jest takie samo, jak w stosie
- **The Co** ■ Kolejka nazywana jest stosem FIFO (ang. First In First Out)

### Lista jednokierunkowa

- × Organizacja listy jednokierunkowej podobna jest do organizacji stosu i kolejki
- $\mathcal{L}_{\mathcal{A}}$  Dla każdego składnika (poza ostatnim) jest określony następny składnik (lub poprzedni - zależnie od implementacji)

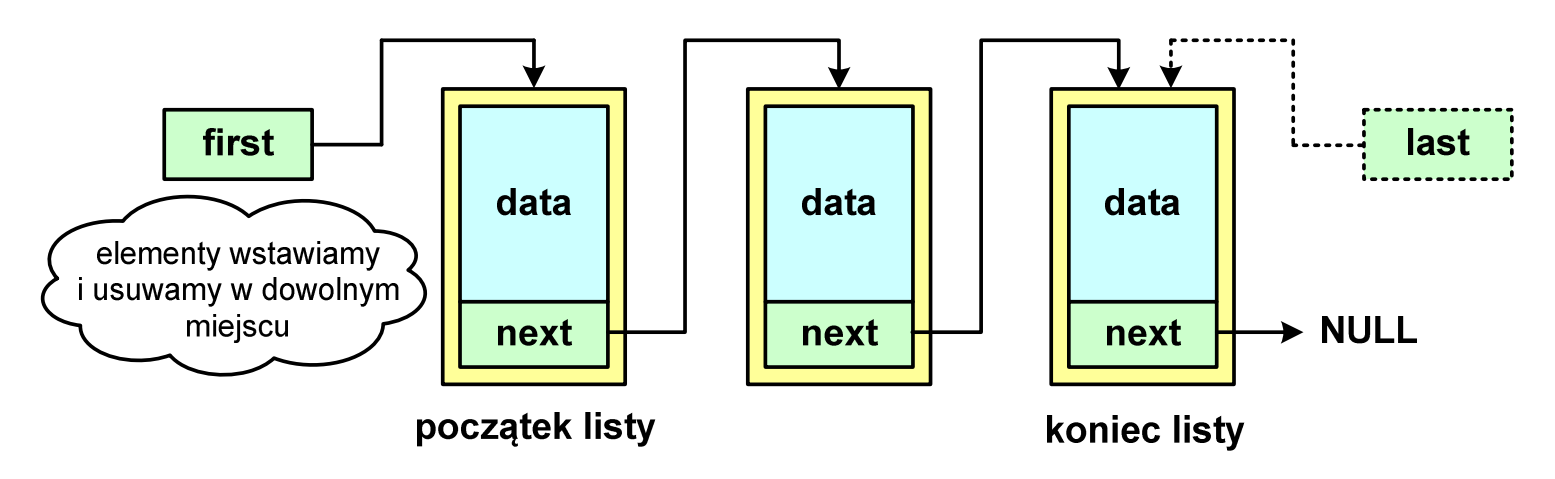

- **Contract**  Zapamiętywany jest wskaźnik tylko na pierwszy element listy (first) lub wskaźniki na pierwszy (first) i ostatni element listy (last)
- ш Elementy listy można dołączać/usuwać w dowolnym miejscu listy

### Lista dwukierunkowa

- $\mathcal{L}_{\mathcal{A}}$ Każdy węzeł posiada adres następnika, jak i poprzednika
- $\mathbf{r}$  W strukturze tego typu wygodne jest przechodzenie pomiędzy elementami w obu kierunkach (od początku do końca i odwrotnie)

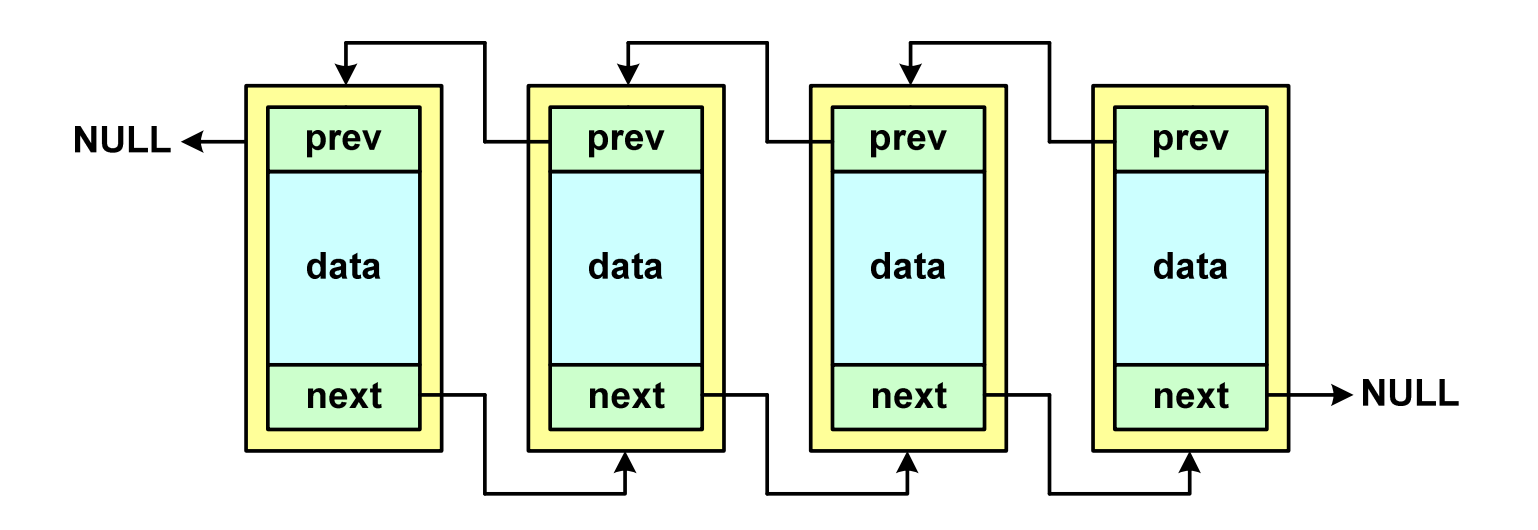

### Lista cykliczna

 $\mathcal{L}_{\mathcal{A}}$  Powstaje z listy jednokierunkowej lub dwukierunkowej, poprzez połączenie ostatniego element z pierwszym

Jednokierunkowa:

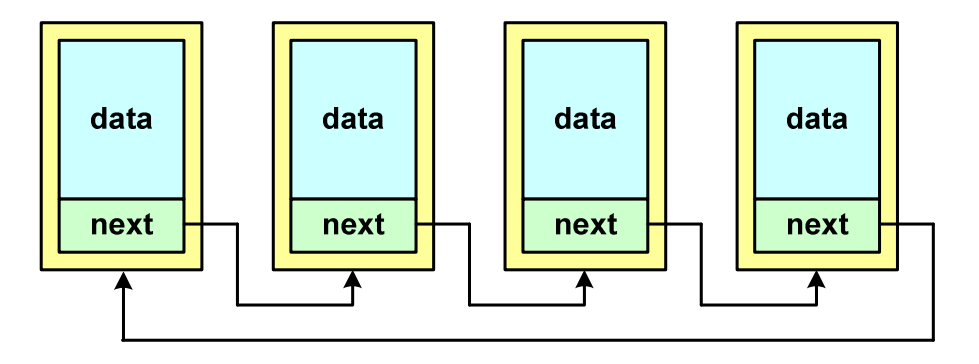

Dwukierunkowa:

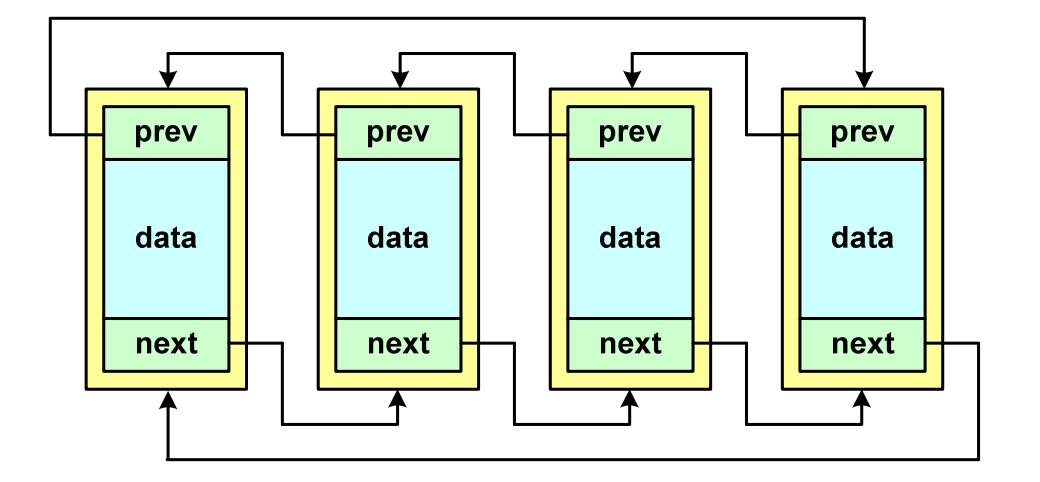

#### Drzewo

- **The Second**  Najbardziej ogólna dynamiczna struktura danych, może być reprezentowane graficznie na różne sposoby
- **Contract** Na górze znajduje się korzeń drzewa (a)
- **The Co**  Skojarzone z korzeniem poddrzewa połączone są z nim liniami zwanymi gałęziami drzewa
- $\mathbf{r}$ **E** Potomkiem węzła w nazywamy każdy, różny od w, węzeł należący do drzewa, w którym <mark>w jest korzeniem</mark>
- $\mathbf{r}$  Węzeł, który nie ma potomków, to liść drzewa

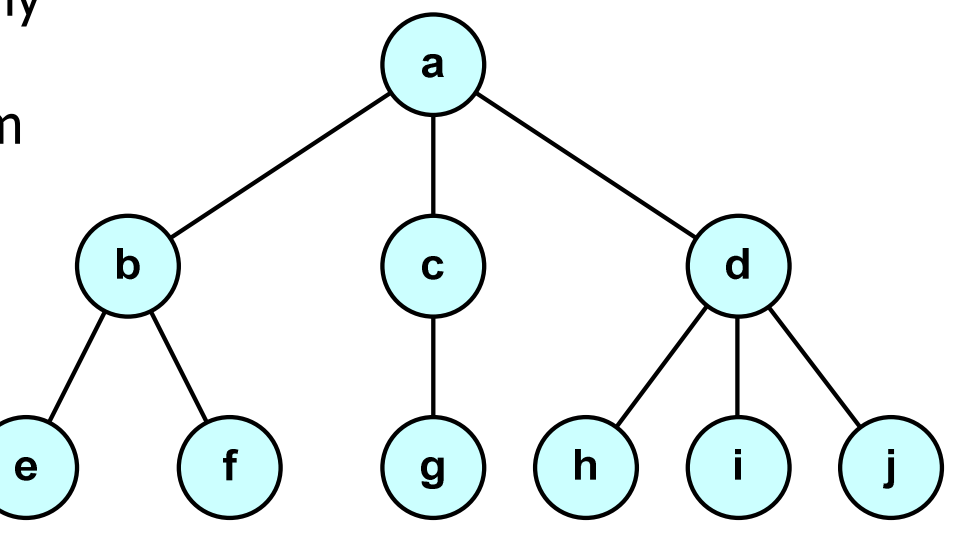

#### Drzewo binarne

- $\blacksquare$  Szczególny przypadek ogólnej struktury zwanej drzewem
- $\mathcal{L}_{\text{max}}$  Każdy wierzchołek drzewa binarnego ma co najwyżej dwóch potomków

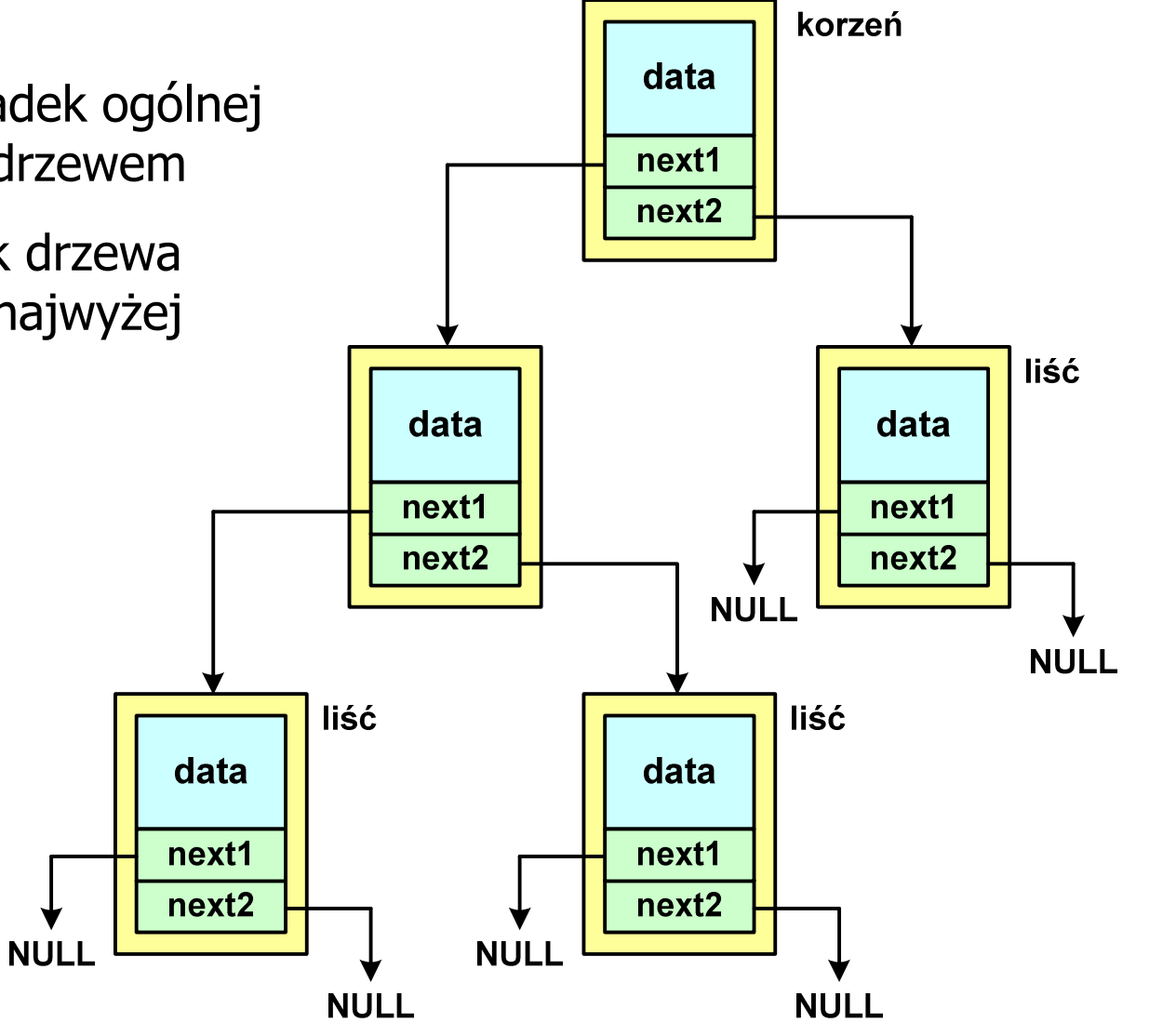

#### Binarne drzewo wyszukiwawcze

- $\mathcal{L}_{\mathrm{eff}}$ ■ Drzewo binarne, w którym dla każdego węzła w<sub>i</sub>:
	- $\Box$ u wszystkie klucze w <u>lewym</u> poddrzewie węzła w<sub>i</sub> są <u>mniejsze</u> od klucza w wośle w w węźle w<sub>i</sub>
	- $\Box$ u wszystkie klucze w prawym poddrzewie węzła w<sub>i</sub> są <u>większe</u> od klucza w wośle w w węźle w<sub>i</sub>

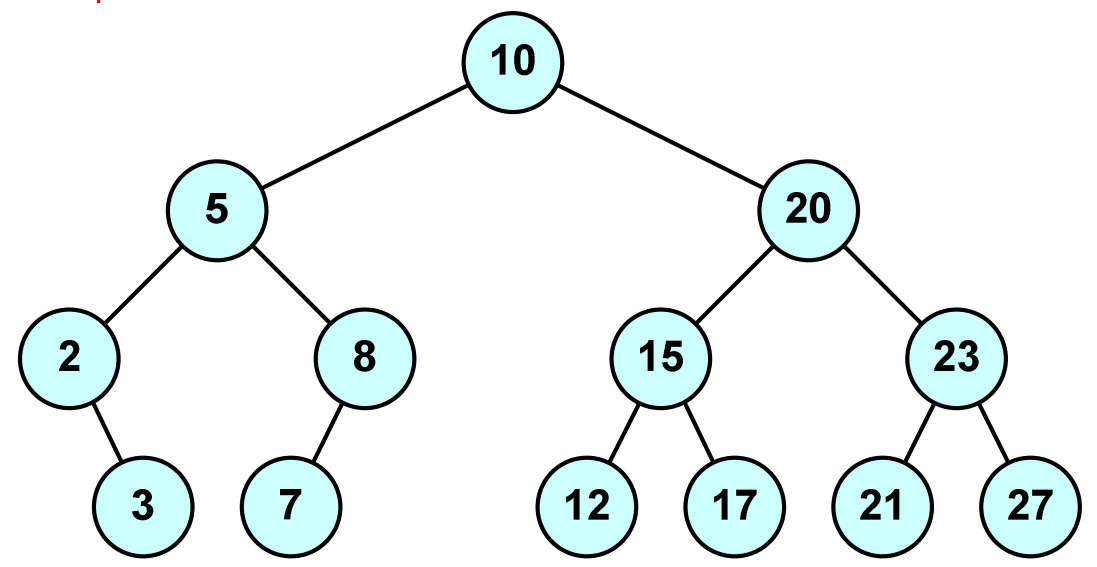

 $\mathcal{L}^{\text{max}}$ Zaleta: szybkość wyszukiwania informacji Koniec wykładu nr 2

# Dziękuję za uwagę!(Następny wykład: 23.10.2017)